*UC Santa Barbara*

#### CS 177 - Computer Security

# Memory Corruption

#### Agenda

- Intel x86 (32-bit) architecture basics
- Stack-based overflows
	- A deeper look into the stack
	- Taking control of the program
	- The shellcode
- Defenses and evolution of attacks
- Other overflows and considerations

*UC Santa Barbara*

# **X86 (32-BIT) ARCHITECTURE AND ASSEMBLER BASICS**

## Computer Architecture

- The modern computer architecture is based on "Von Neuman"
	- Two main parts: CPU (Central Processing Unit) and Memory
	- This architecture is used everywhere (incl. mobile phones)
	- This architecture is fundamental, has not changed
- What is memory used for?
	- E.g., location of curser, size of windows, shape of each letter being displayed, graphics of icons, text, values, etc.
	- Von Neuman also says that not only data, but programs (code) should be in memory, too

## The CPU

- Storing data by itself, of course, is not enough
	- CPU reads instructions from memory (one after the other)
	- Then executes each instruction (fetch-execute-cycle)
- Some important components that make up the CPU
	- General-purpose registers
	- Arithmetic and logic unit (ALU)
	- Special registers, incl. program counter

#### This Class

- Focus on Intel 32-bit x86 architecture
- Illustrates principles well
	- similar problems appear on other architectures
- Simpler to exploit

## Intel x86 Architecture

- Very popular, but "crazy"
- CISC (complex instruction set computing)
	- over 100 distinct opcodes in the set
- Register-poor
	- only six general purpose 32-bit registers
- Variable-length instructions
- Built of many backwards-compatible revisions

#### x86 Registers

- General purpose registers:
	- %eax, %ebx, %ecx, %edx, %edi, %esi
- Special purpose registers:
	- %ebp, %esp, %eip, %eflags
- Some registers (e.g., %eip, %eflags) can only be accessed through special instructions

## Program Counter (%eip)

- Is used to tell the CPU where to fetch next instruction
	- there is no difference between memory and data
	- program counter holds memory address of next instruction
- Instruction decoder then makes sense of the instruction
	- Addition? Subtraction? Multiplication? Move operation?
	- Instructions often include memory locations as well
		- move this piece of data from address X to address Y in memory

#### Important Instructions

- Data move instruction
	- mov: used often to move around data
- Arithmetic and logic instructions
	- add, sub, mul, and, or, xor, …
- Stack manipulation
	- push, pop
- Control flow instructions
	- compare instruction: cmp
	- branch and jump instructions: je, jg, jge, jl, jle, jmp

## Data Accessing Methods

*UC Santa Barbara*

#### Many different ways of accessing data in memory

- Immediate mode
	- Value is part of instruction itself
- Register addressing mode
	- Instruction references a register (rather than memory location)
- Direct addressing mode
	- Instruction references a memory address (that is accessed)
- Indirect addressing mode
	- Instruction references a register that holds the memory address (that is accessed)

## Instruction Syntax (AT&T Syntax)

- Instruction ends with data length  $(I = long = 32 bits)$
- Format is: opcode, src, dst

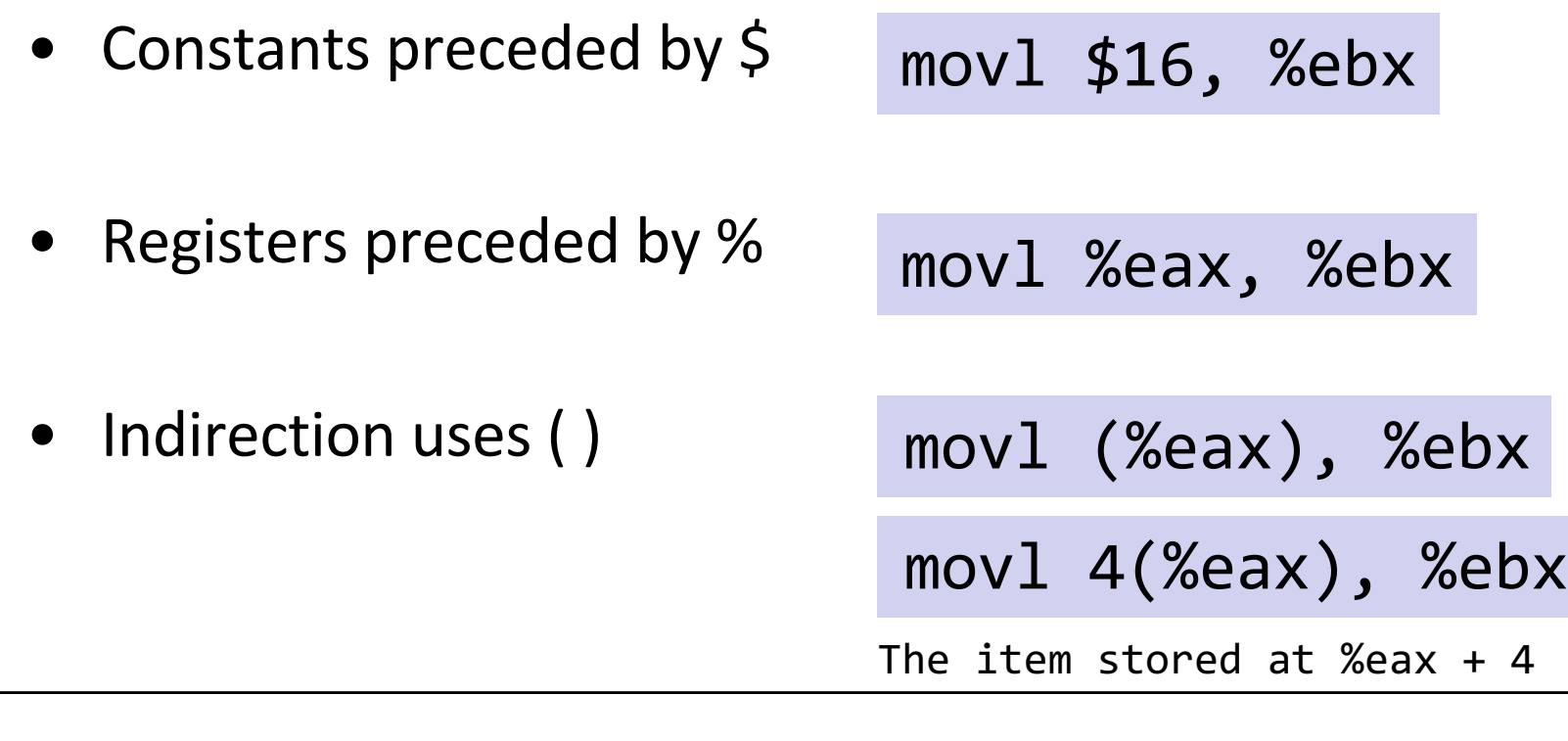

## Process Memory Layout

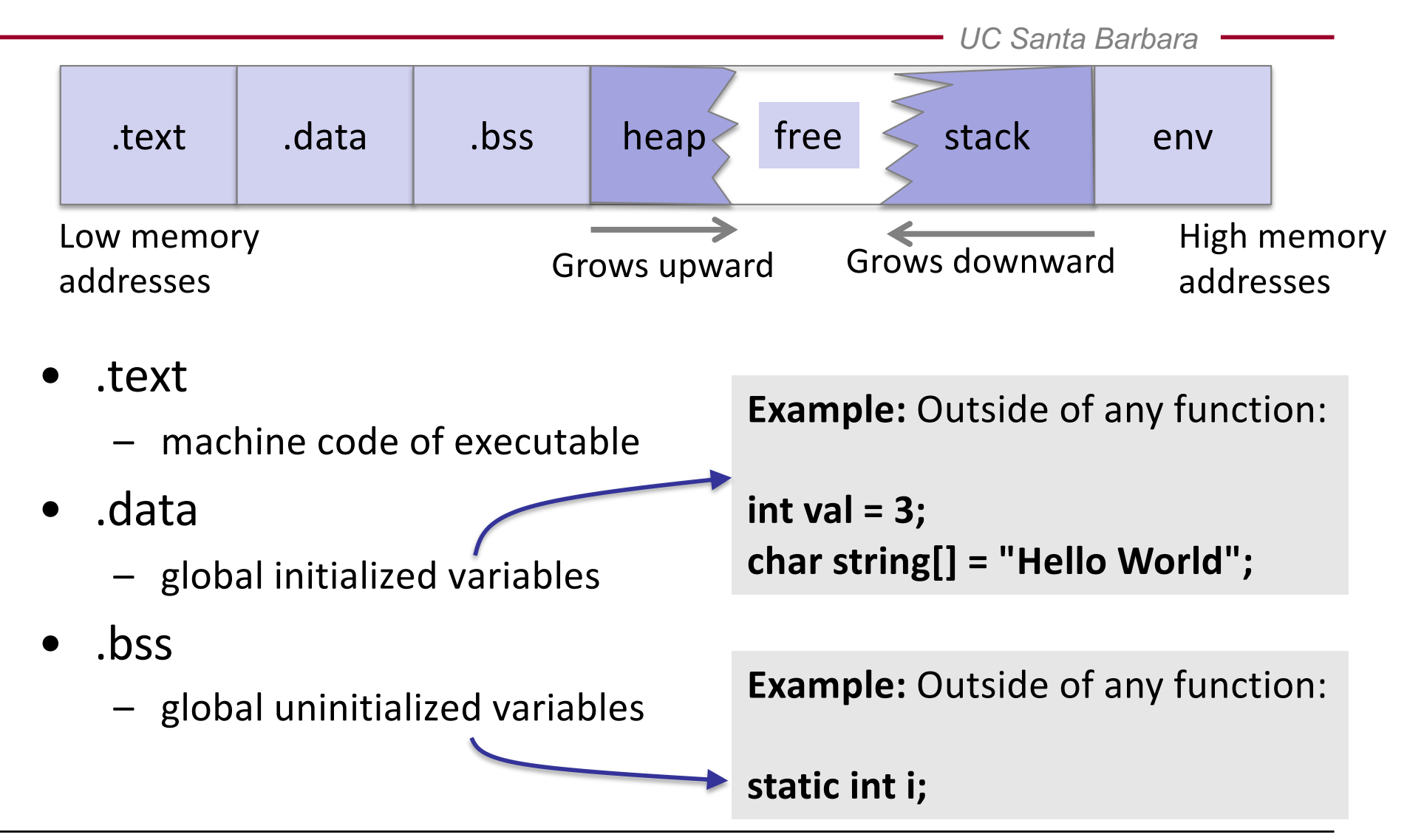

## Process Memory Layout

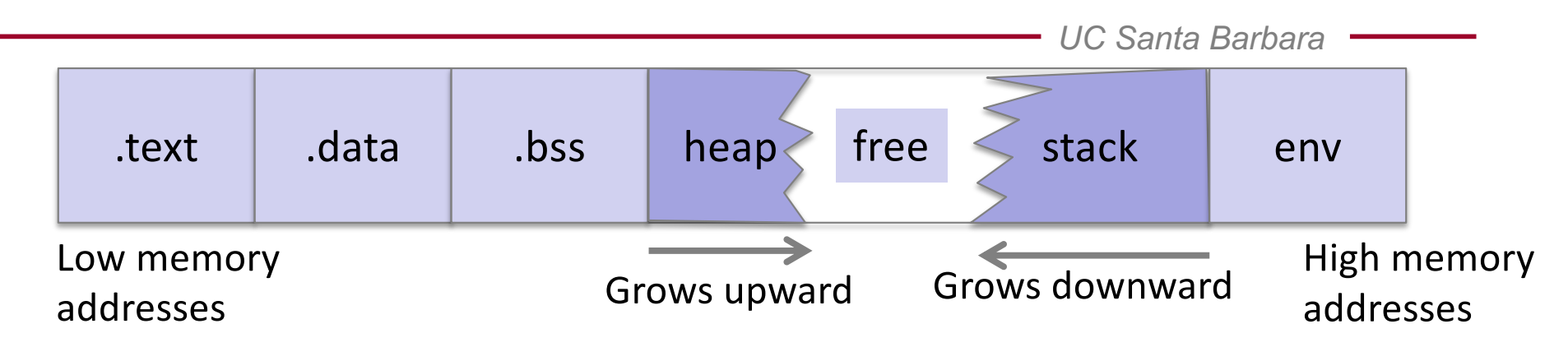

- .text
	- machine code of executable
- .data
	- global initialized variables
- .bss
	- global uninitialized variables
- heap
	- dynamic variables (malloc)

#### • stack

- local variables and function call information (frames)
- env
	- environment variables and arguments

## Process Memory Layout

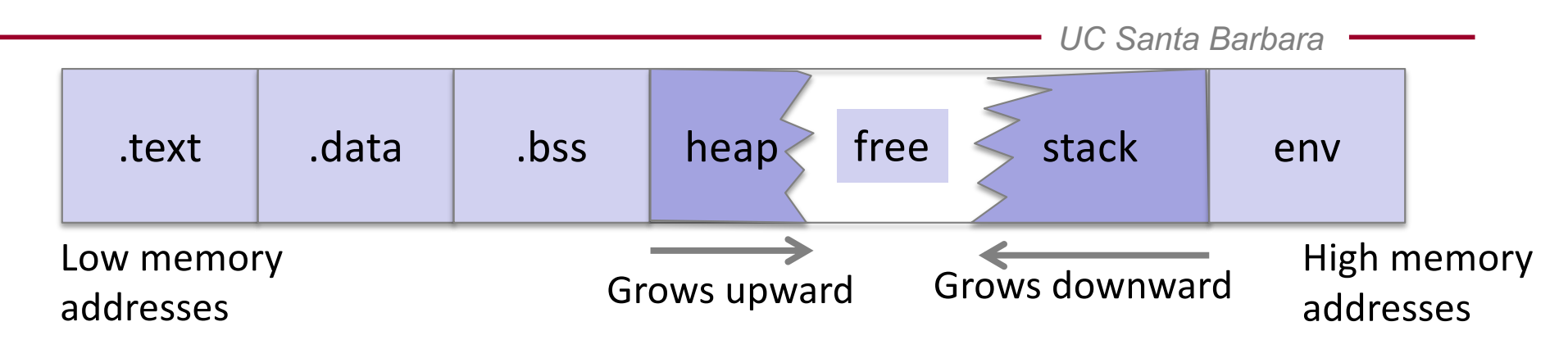

- Process memory layout is entirely virtual, and for now, we do not need to understand how it really works!
- Process memory layout thus always addresses the whole (in our case, 32-bit) address space.

#### sub Instruction

*UC Santa Barbara*

• Subtract from a register value

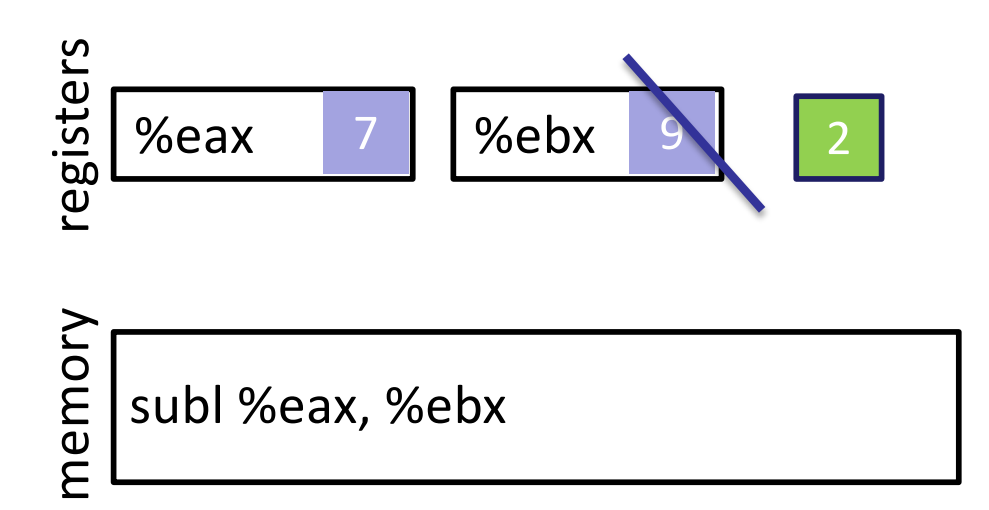

#### push Instruction

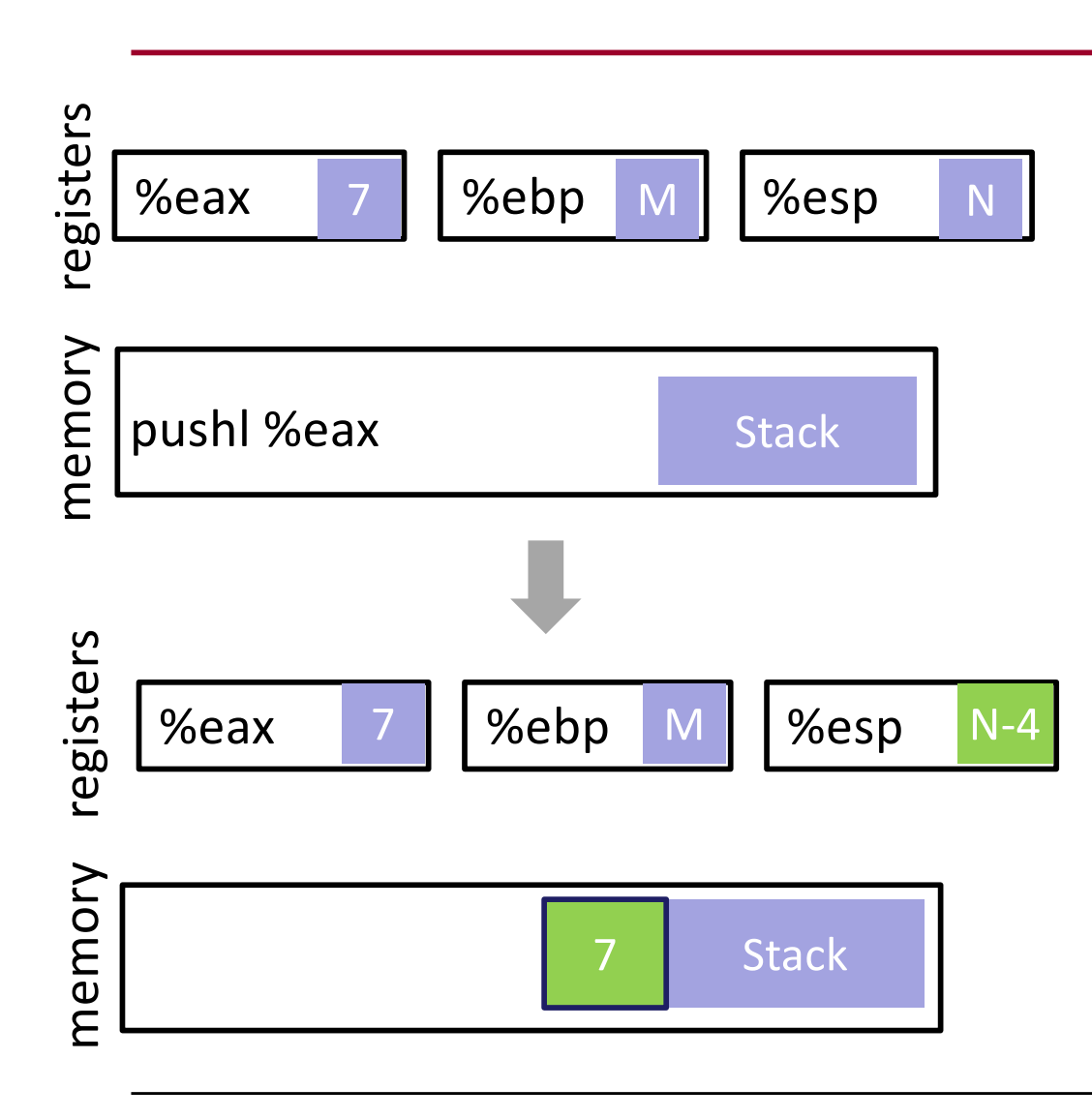

- Put a value on the stack
	- value from register
	- value goes to (%esp)
	- subtract 4 from %esp
- Example **pushl %eax**

## pop Instruction

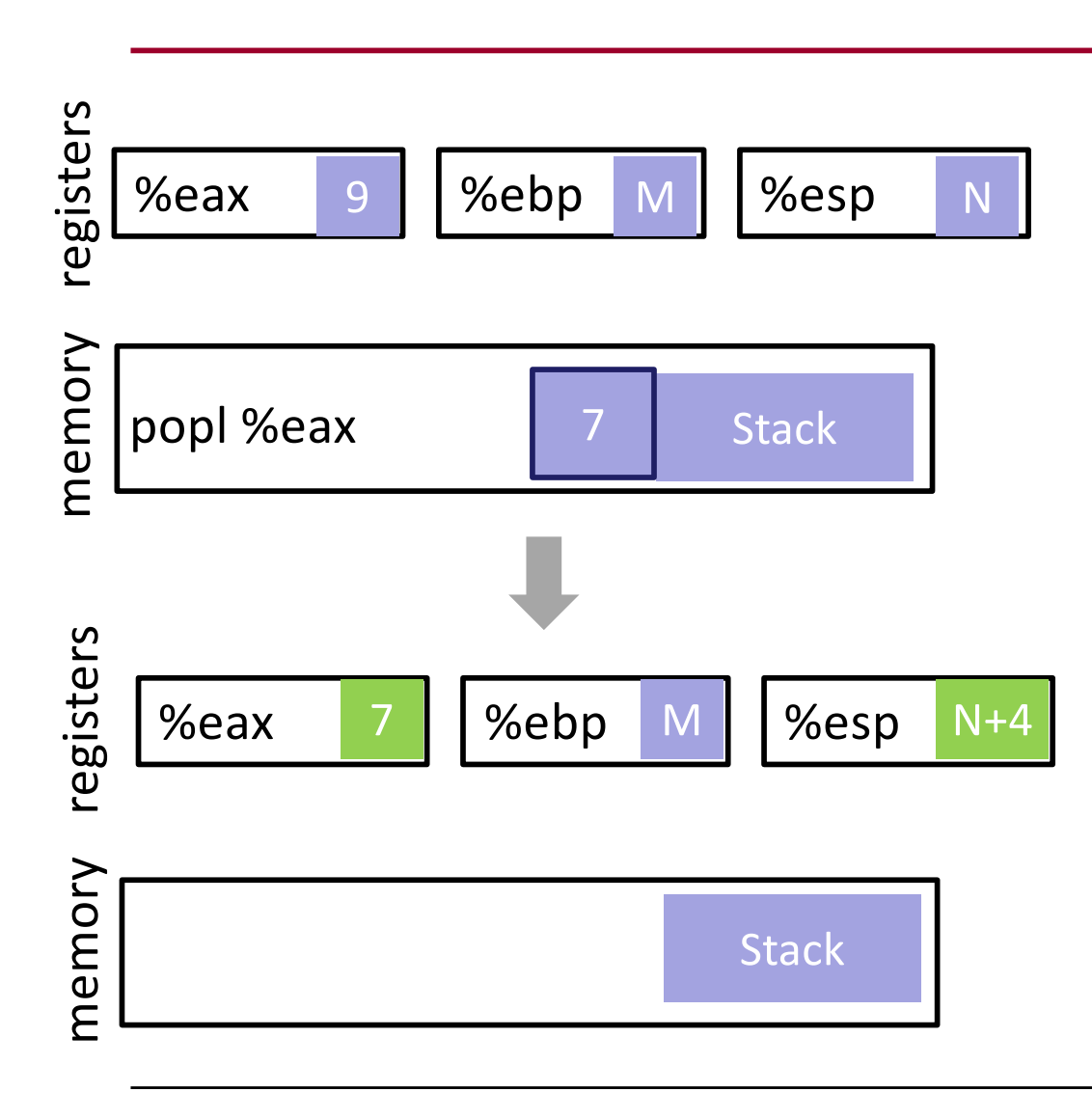

- Take value from the stack
	- value from (%esp)
	- value goes into register
	- add 4 to %esp
- Example **popl %eax**

## jmp Instruction

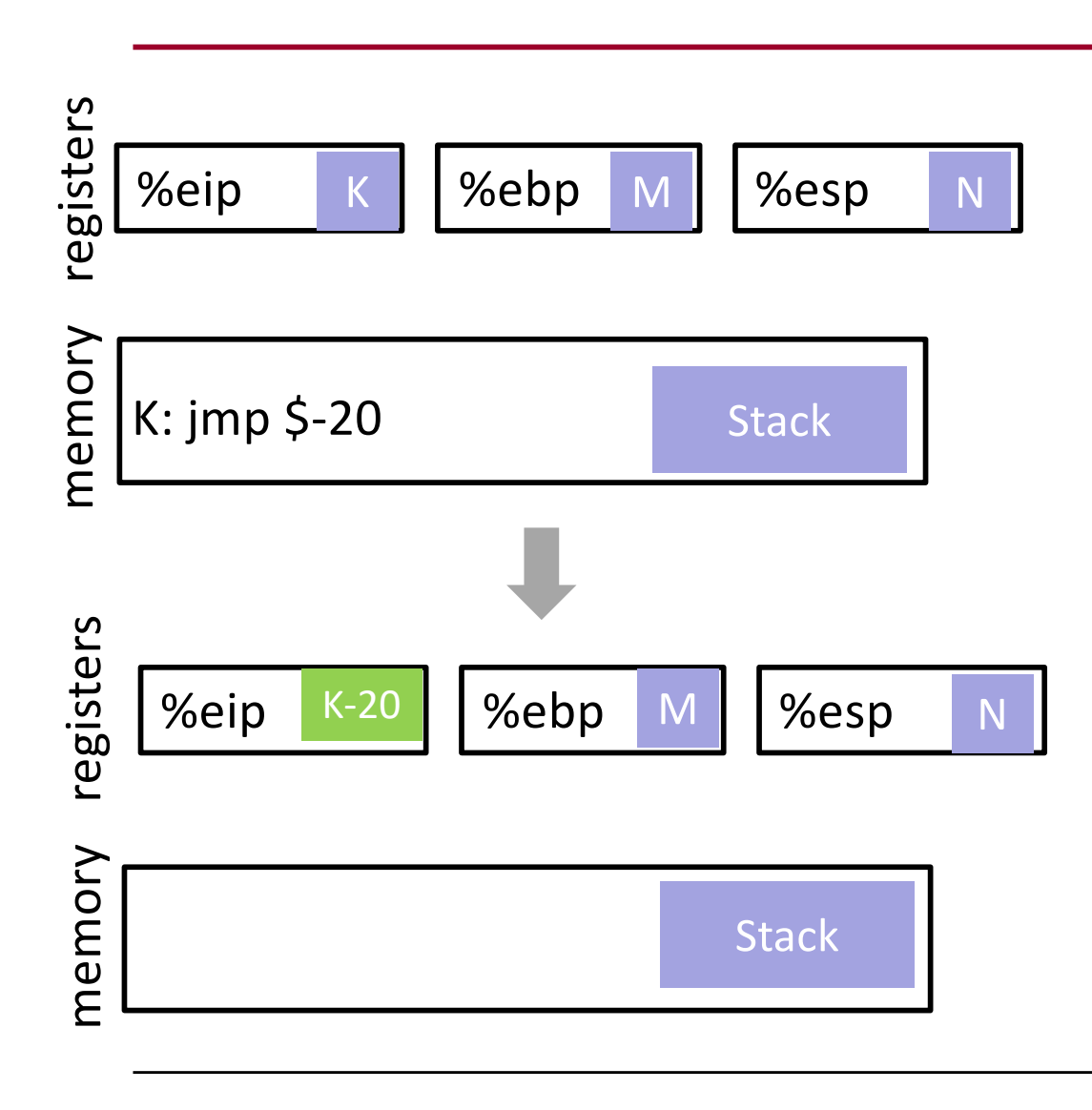

- Control flow transfer
	- %eip points to the currently executing instruction (in the text section)
	- Has unconditional and conditional forms
	- Example uses relative addressing

## call Instruction

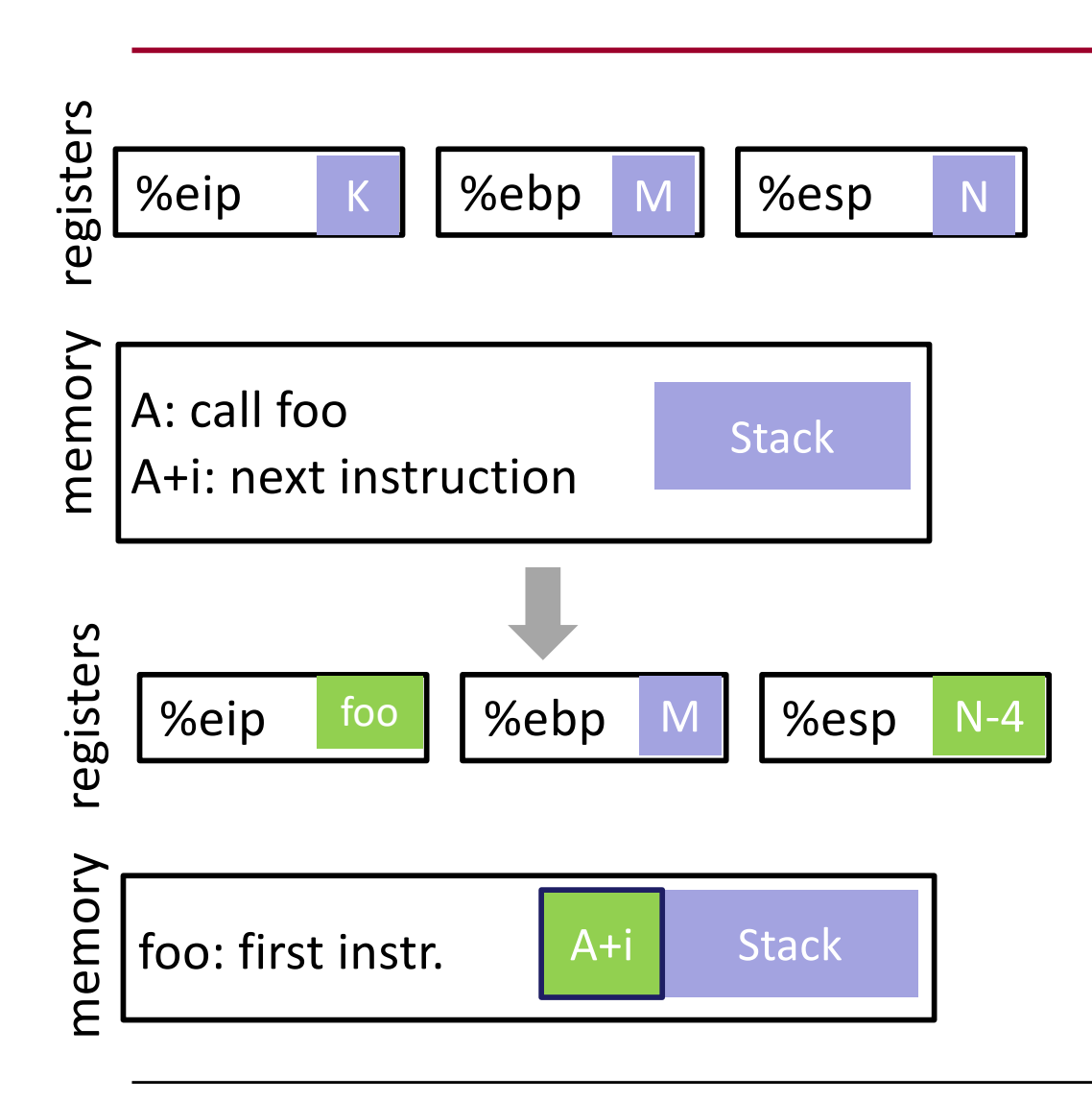

- Used for function calls
- Saves the current instruction pointer to the stack
- Jumps to the argument value

## ret Instruction

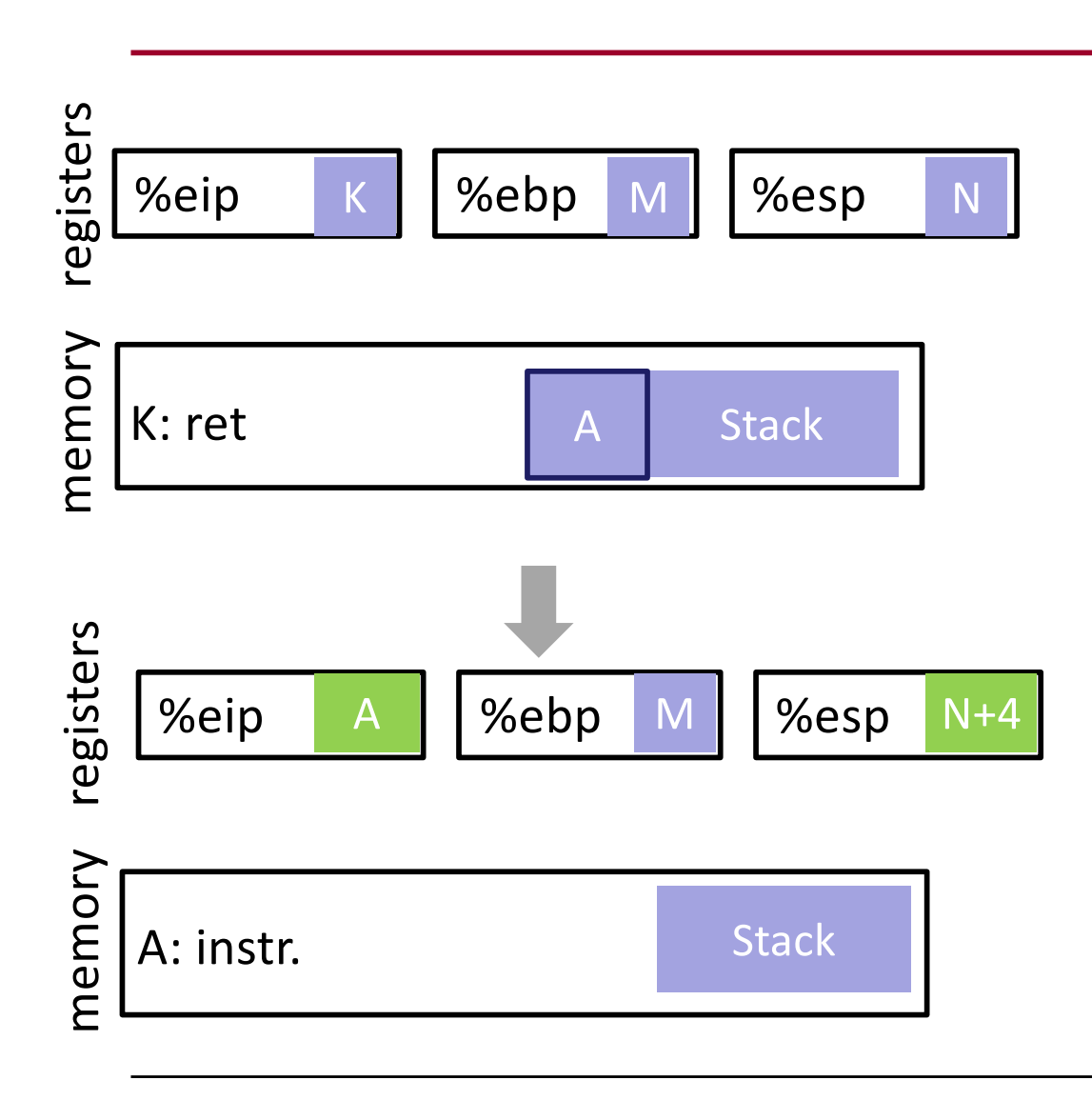

- Return from a function call
- Pops the top value of the stack into the instruction pointer

#### leave Instruction

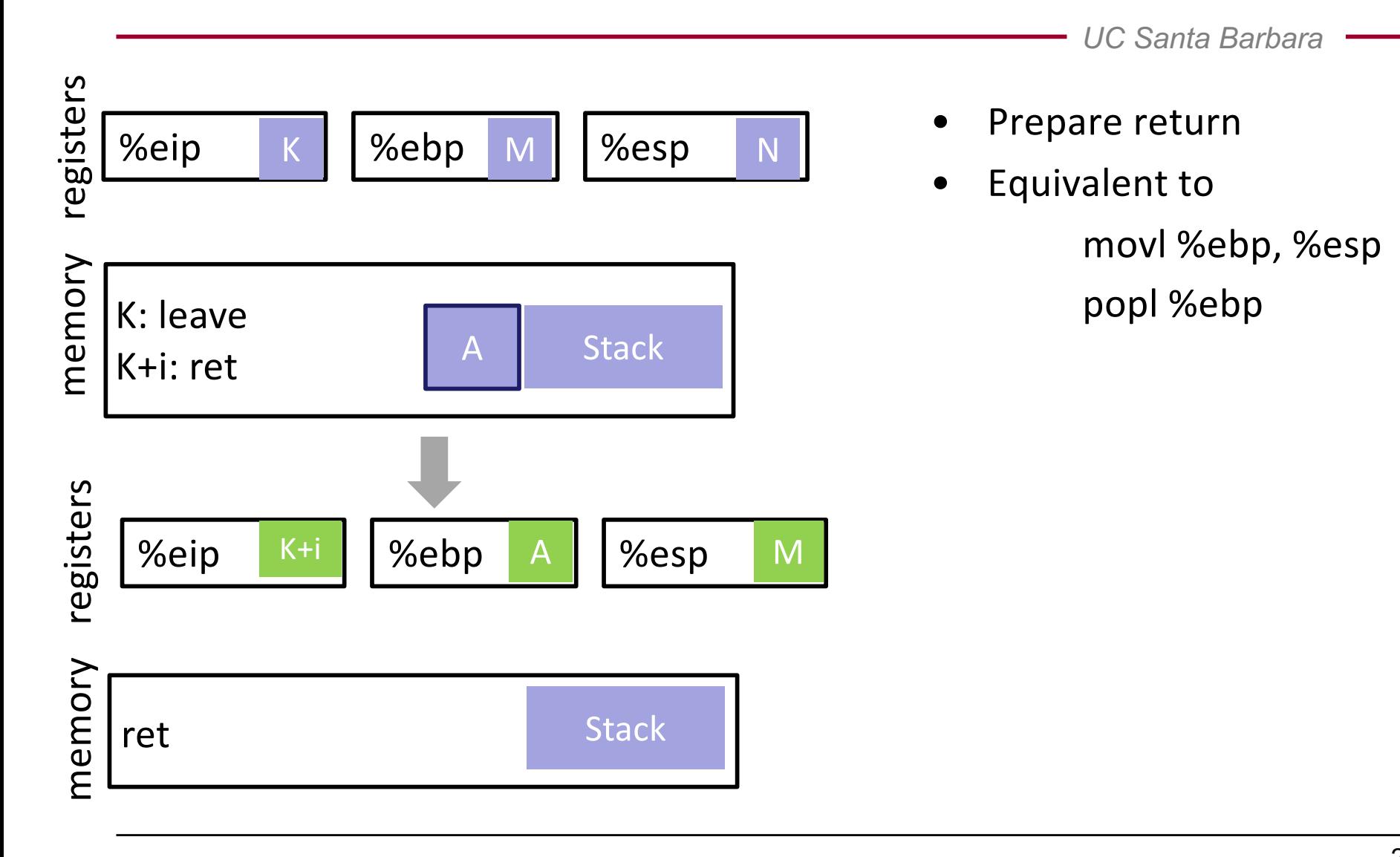

*UC Santa Barbara*

# **BUFFER OVERFLOWS**

### Buffer Overflows

- A buffer overflow occurs any time the program attempts to store data beyond the boundaries of a buffer, overwriting the adjacent memory locations
- Goals
	- Overwrite other "interesting" variables (file names, passwords, pointers...)
	- Force program to execute operations it was not intended to do
		- inject (or simply find) code into the process memory
		- change flow of control (flow of execution) to execute that code

#### Buffer Overflows

- Common targets
	- setuid/setgid programs
	- network servers
- Vulnerable software
	- Mostly C/C++ programs
	- Programs written in memory-safe languages (Java, Python, C#) are typically safe

### Buffer Overflows

- Stack-based buffer overflows are the quintessential memory corruption vulnerability
	- problem known since the 1970s, but first exploited by the Morris worm in 1988
	- rediscovered in a 1995 Bugtraq post
	- aleph One wrote an accessible Phrack article in 1996
	- people suddenly realized they were everywhere...

*UC Santa Barbara*

# Part I A deeper look into the stack

#### The Stack

- In most architectures (Intel, Motorola, Sparc), stack grows towards bottom
- A running program uses the stack to enable functions to work properly
- For each function that is invoked at runtime, we allocate a (stack) frame for this function
- Each frame stores a number of important pieces of data for this function

### Stack Frames

- A stack frame can be used to hold
	- function parameters
		- items passed to function for processing
		- could also use registers (in i64, this happens for some arguments)
	- local variables
		- temporary storage areas used in the function
		- thrown away when the processing finishes
	- return address
		- where to jump when you are done
		- when a function is invoked, the calling point is saved
		- when the function completes, it returns to the initial calling point
	- return value
		- we can also use registers for that (in x86, we use %eax)

#### Stack Frames

- We use two registers to manage stack and stack frames
	- %esp (stack pointer) register points to the top of the stack
	- %ebp (base pointer) points to the current frame

## Calling Convention

- Calling conventions define how parameters and return values are exchanged between a caller function and the called function (callee)
- In principle, you can define your own calling conventions
- However … if you want to interoperate with functions and libraries written by others, everyone needs to follow a common calling convention

- Use stack to pass parameters and to manage stack frames
	- caller
		- puts arguments on the stack
		- invokes callee by using call instruction
	- callee
		- saves key registers for caller (including old %ebp)
		- makes room for local variables
		- does work
		- puts return value into register (%eax)
		- cleans up stack frame and restores key registers
		- invokes ret(urn) call

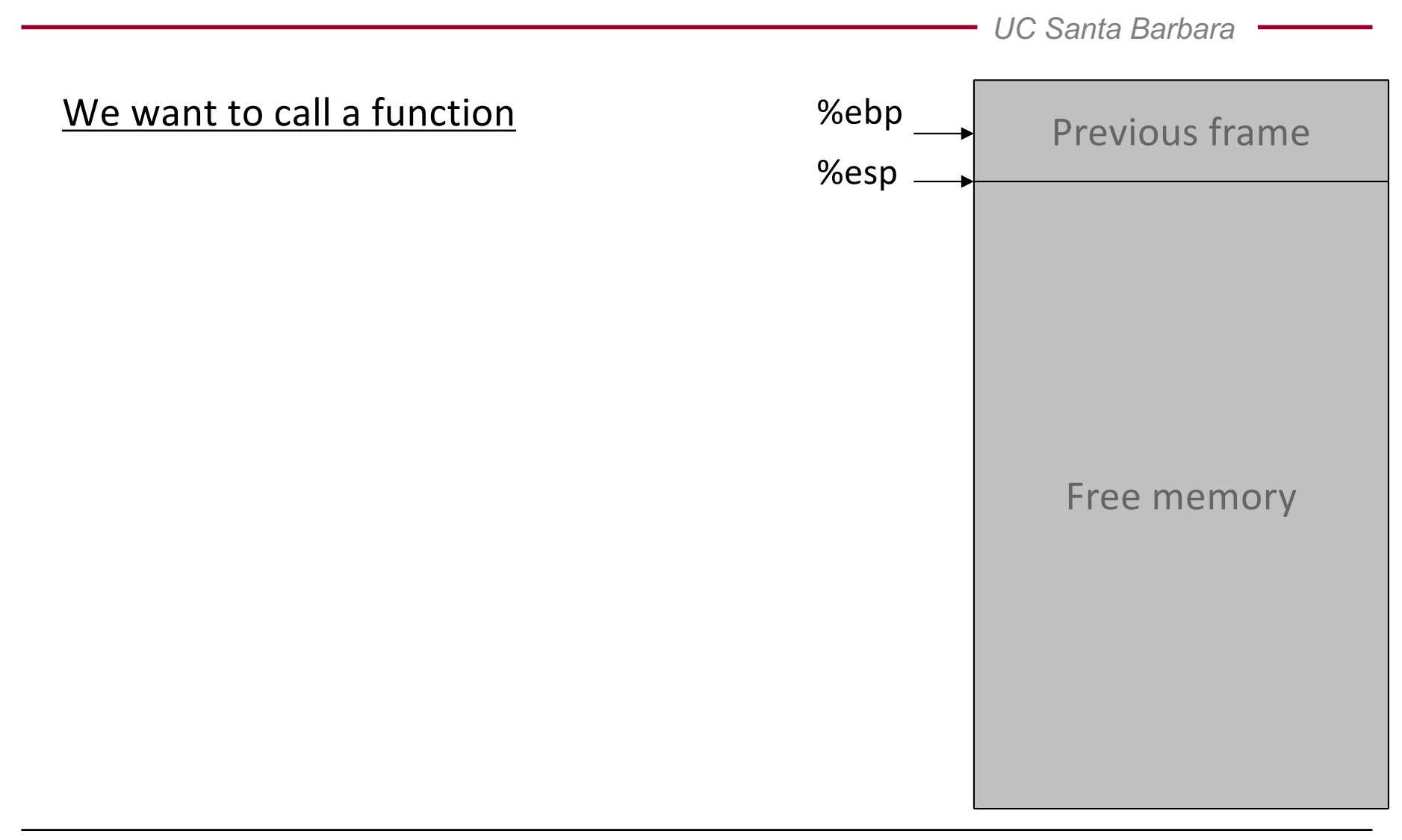

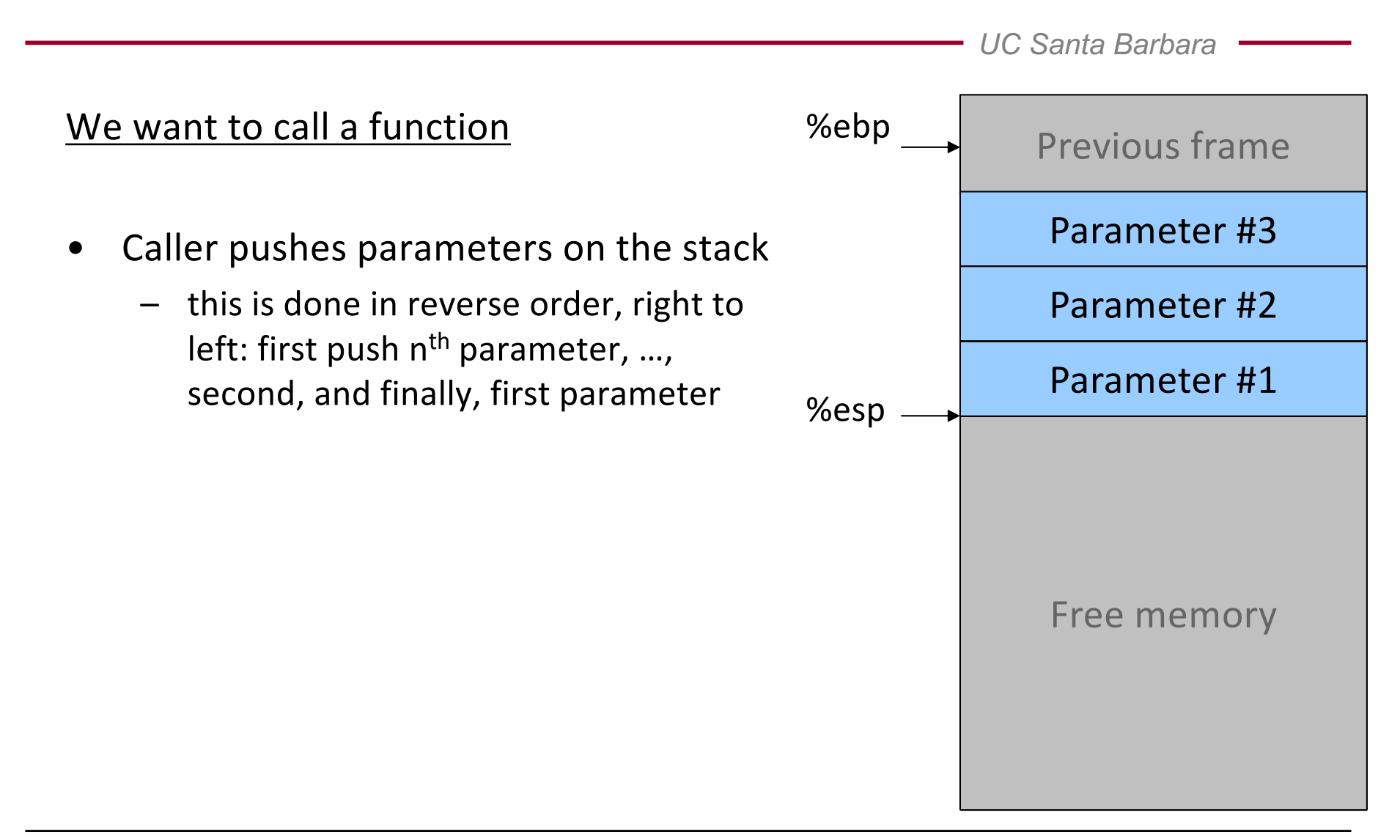

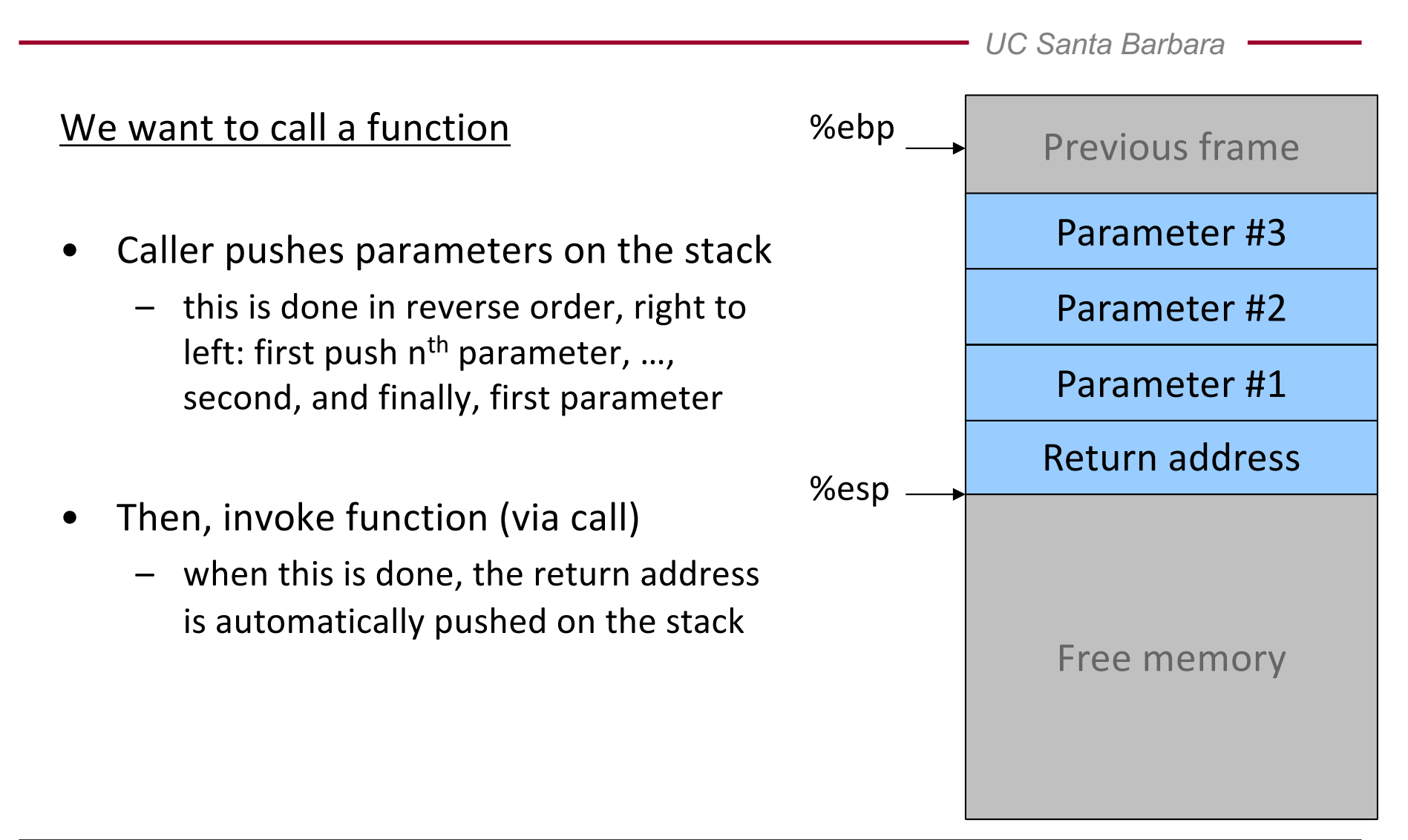

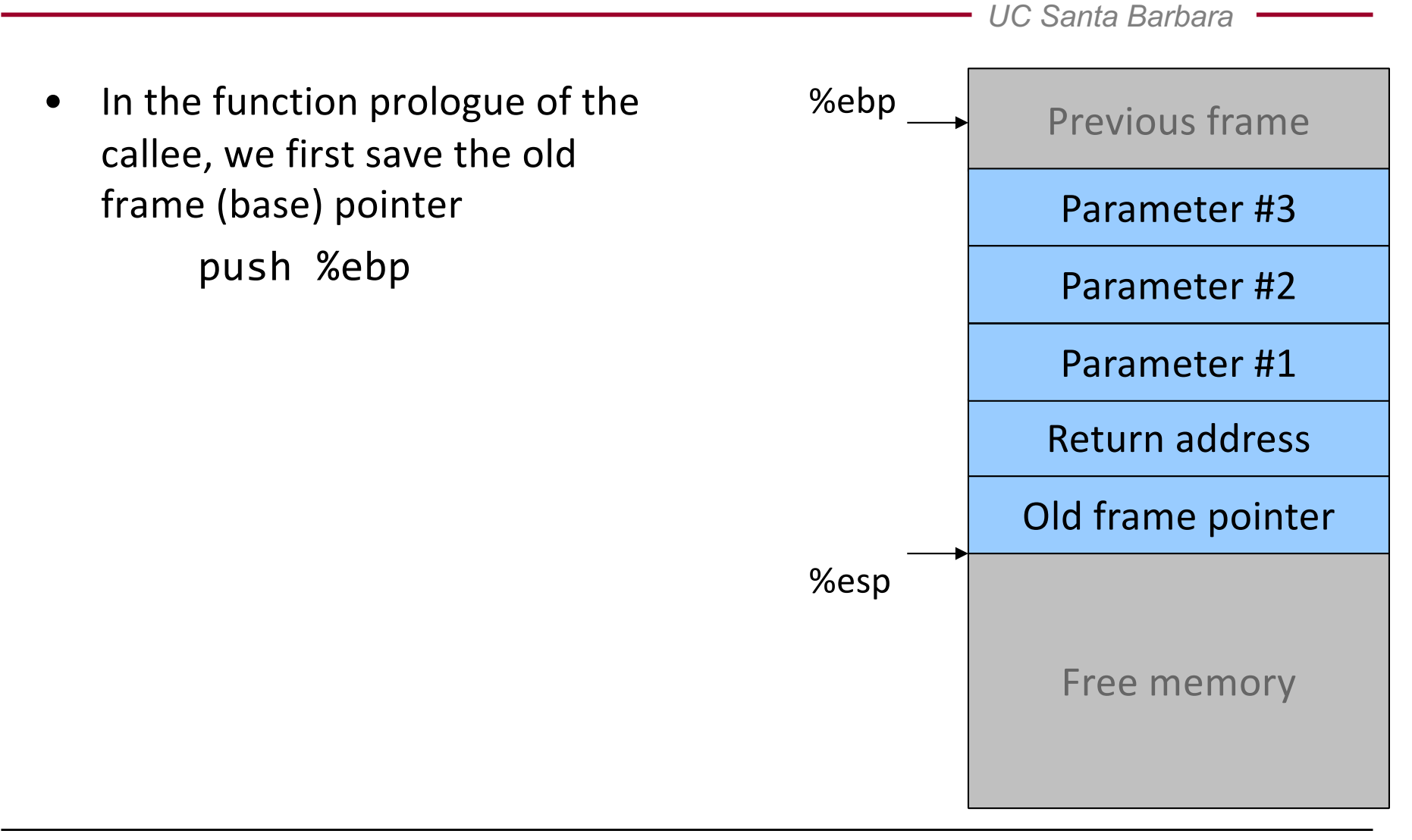
- In the function prologue of the callee, we first save the old frame (base) pointer push %ebp
- Then, we copy the stack pointer value into %ebp to get our new base pointer
	- allows access to parameters

mov %esp, %ebp

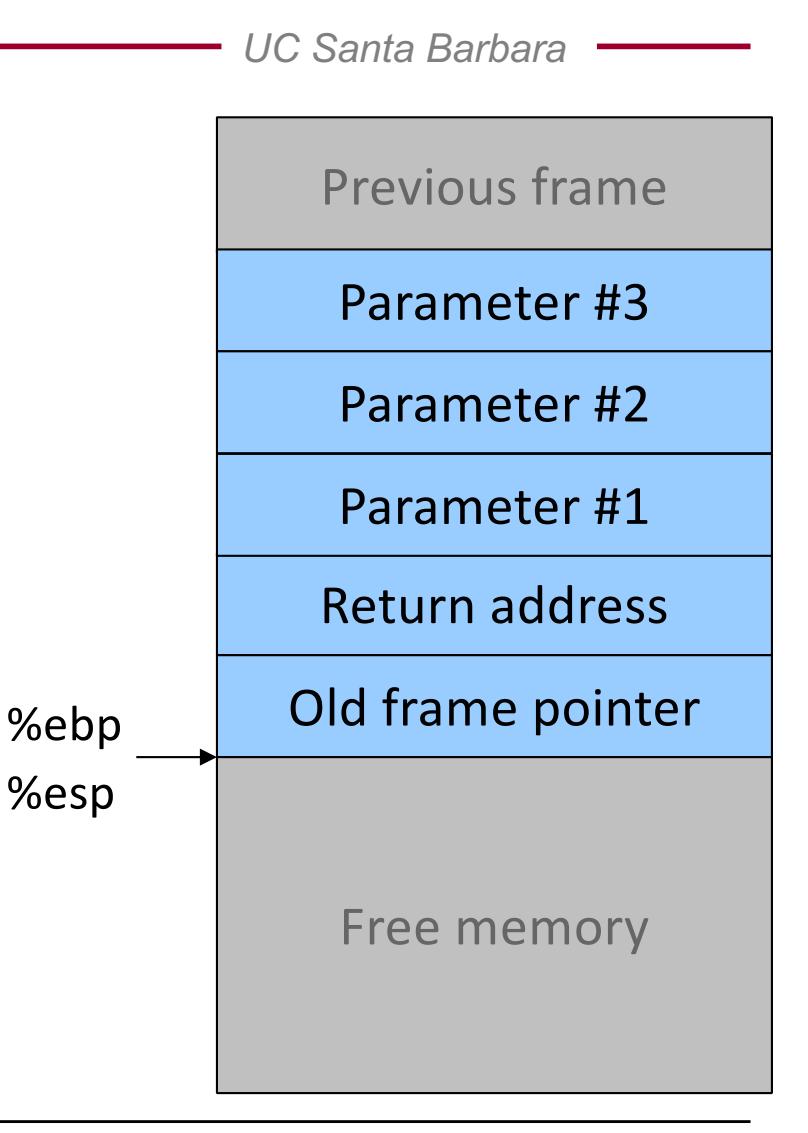

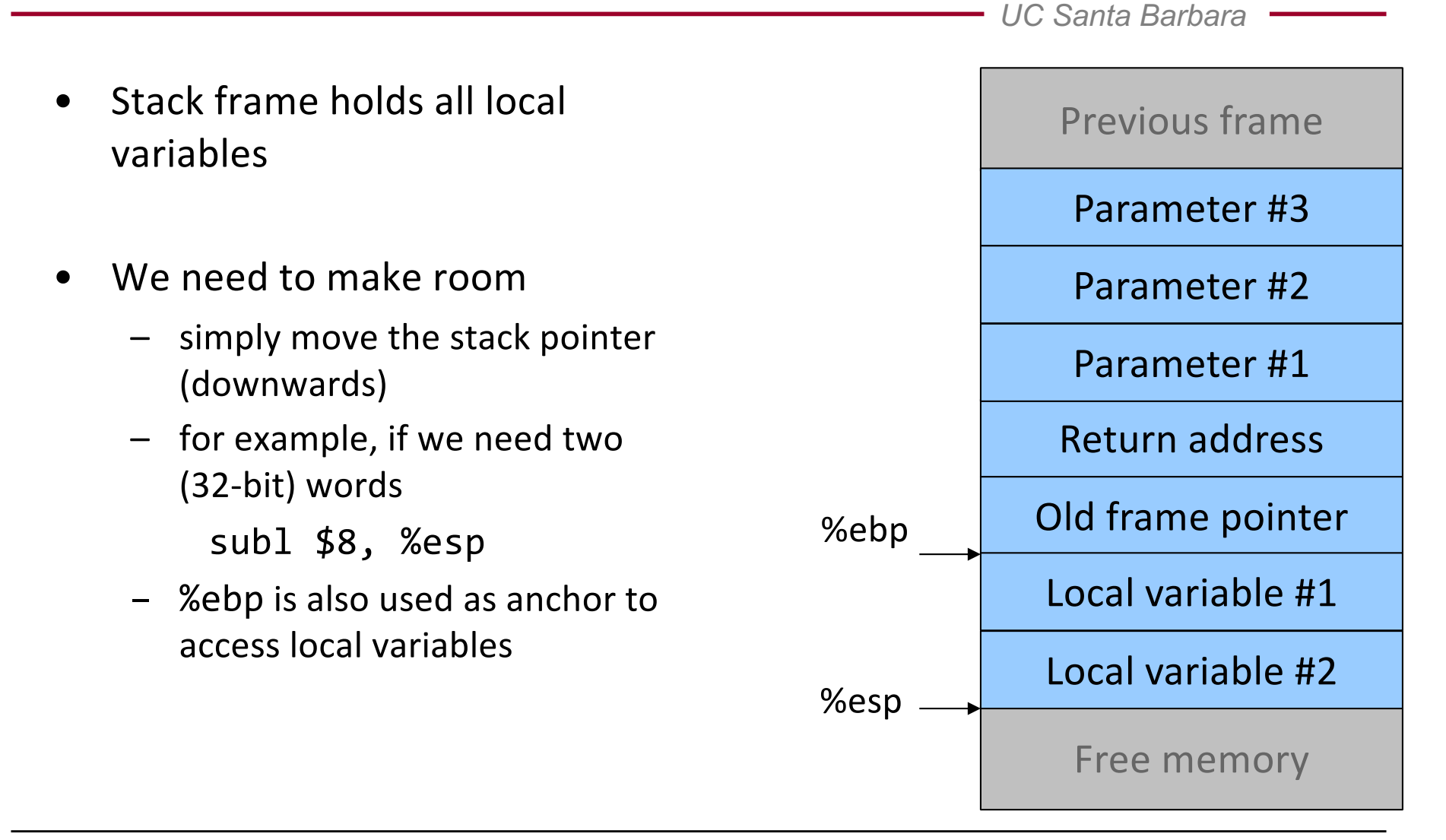

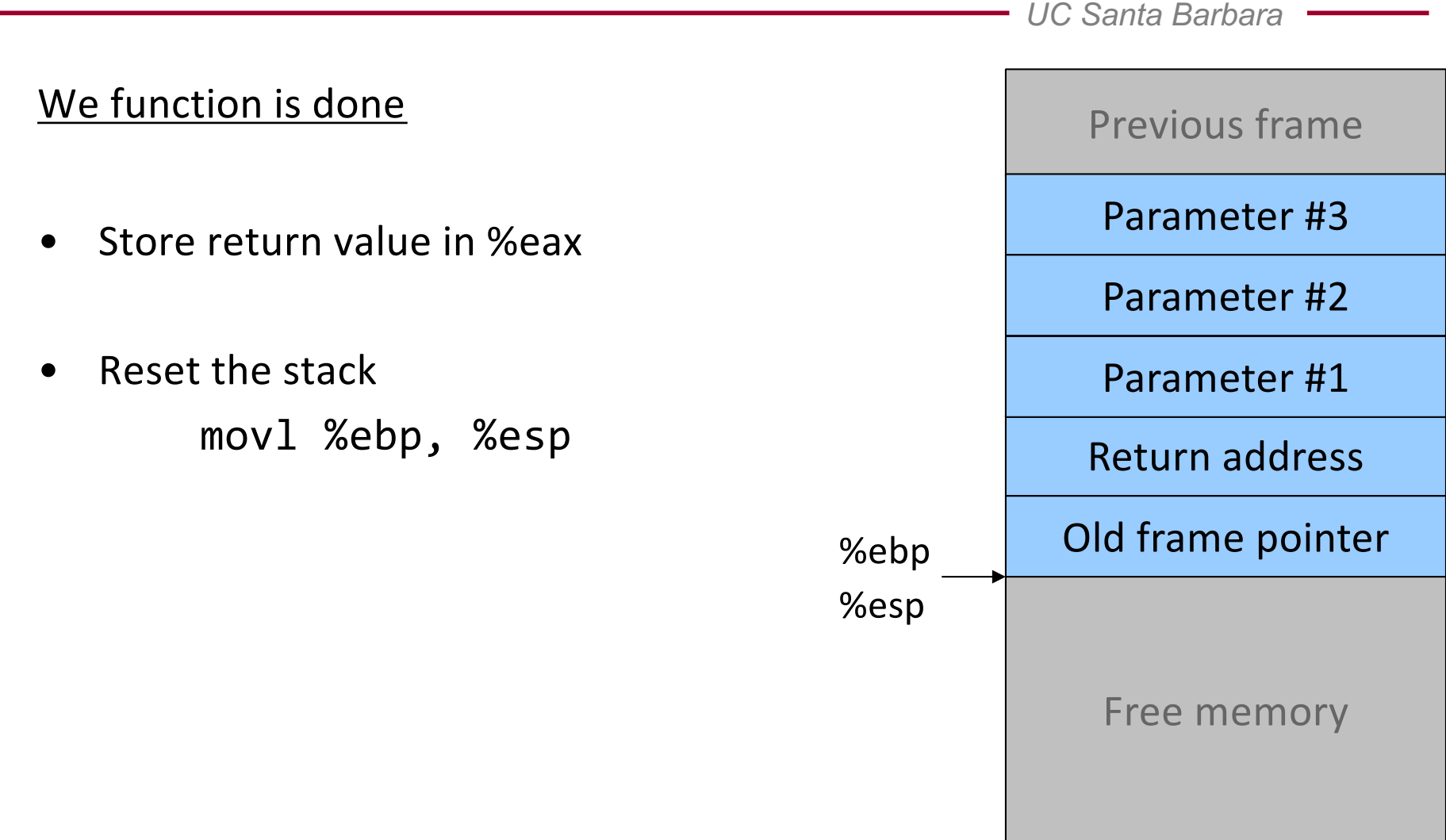

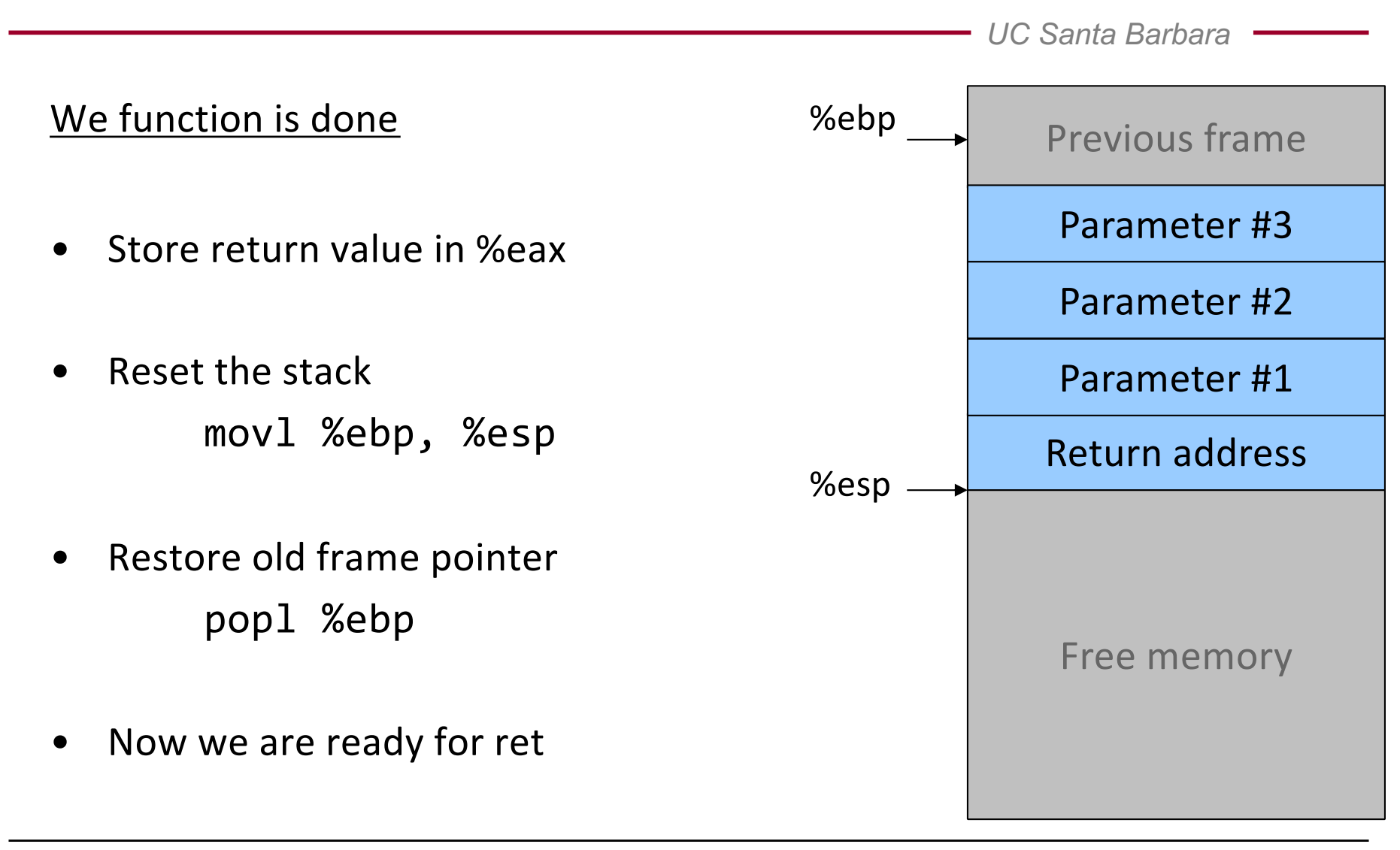

### Function Call Example

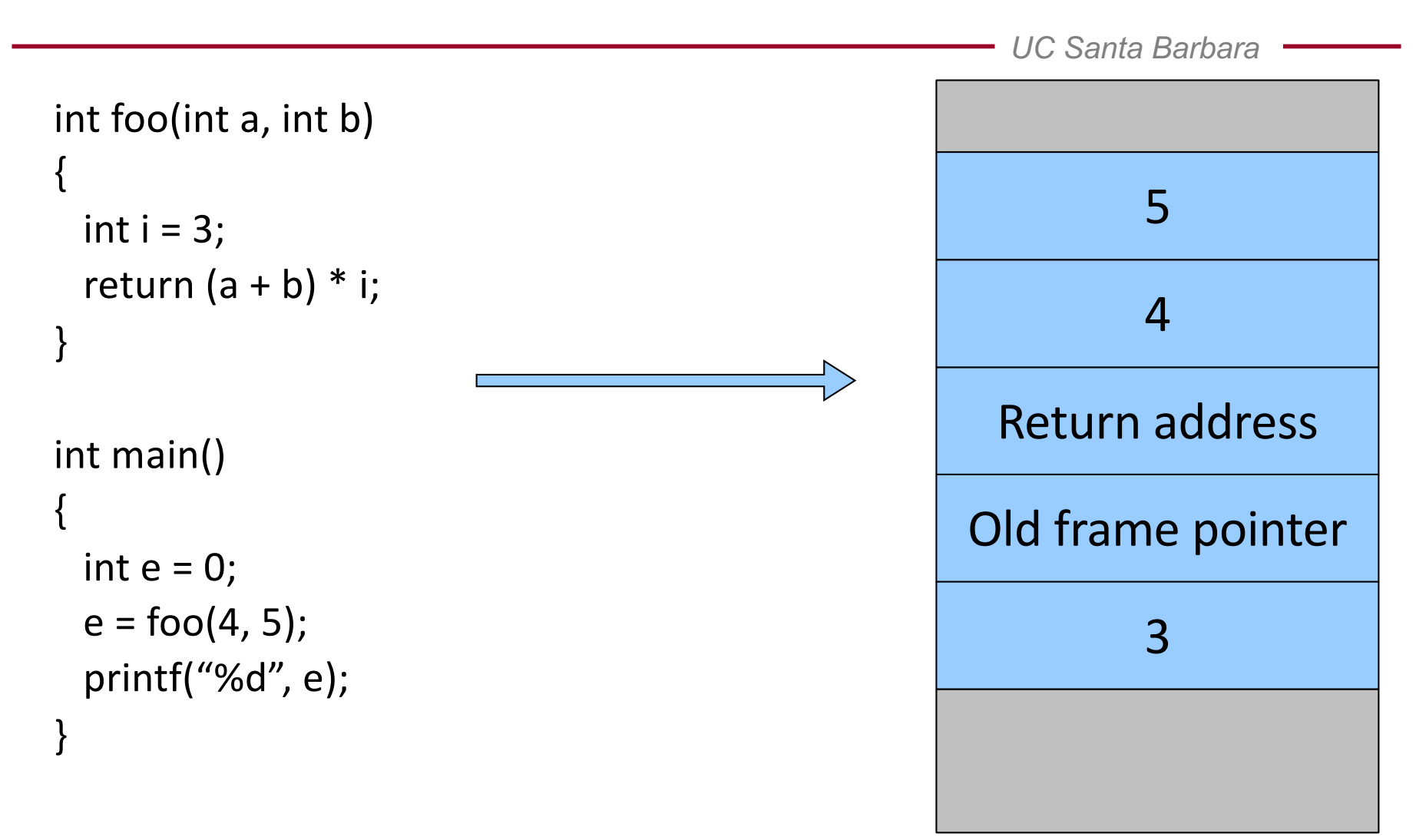

#### A Closer Look

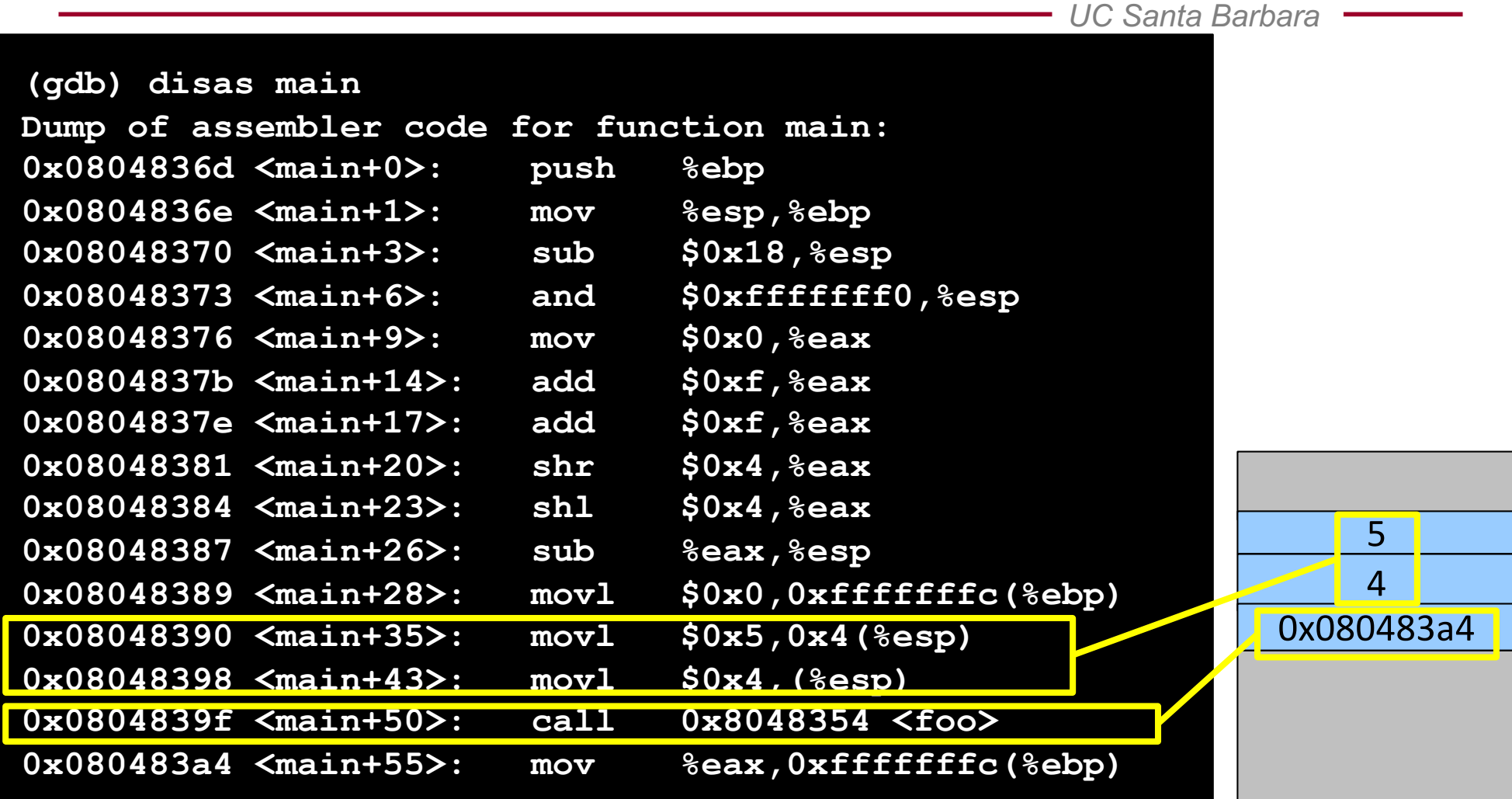

#### A Closer Look

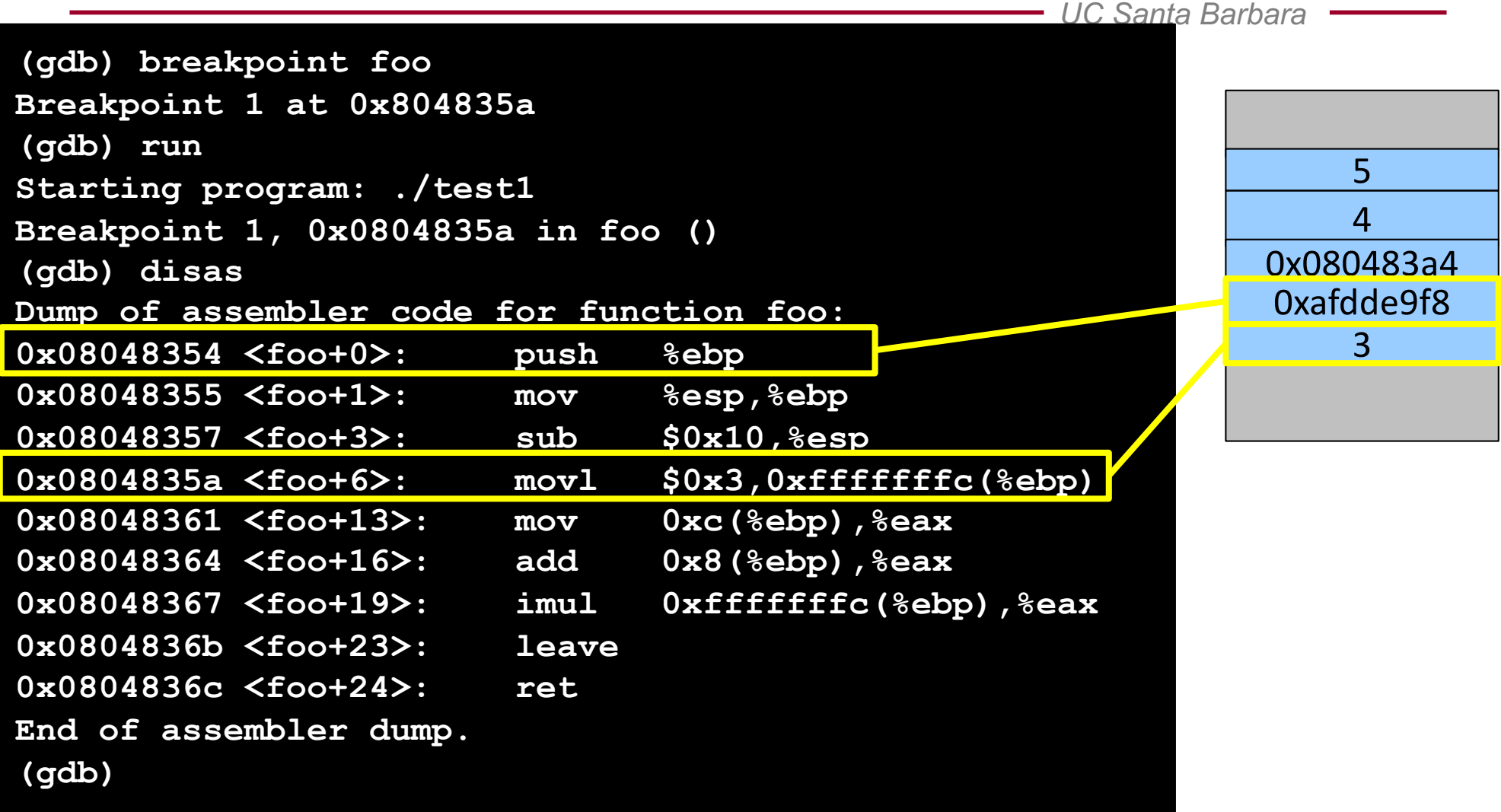

#### The "foo" Frame

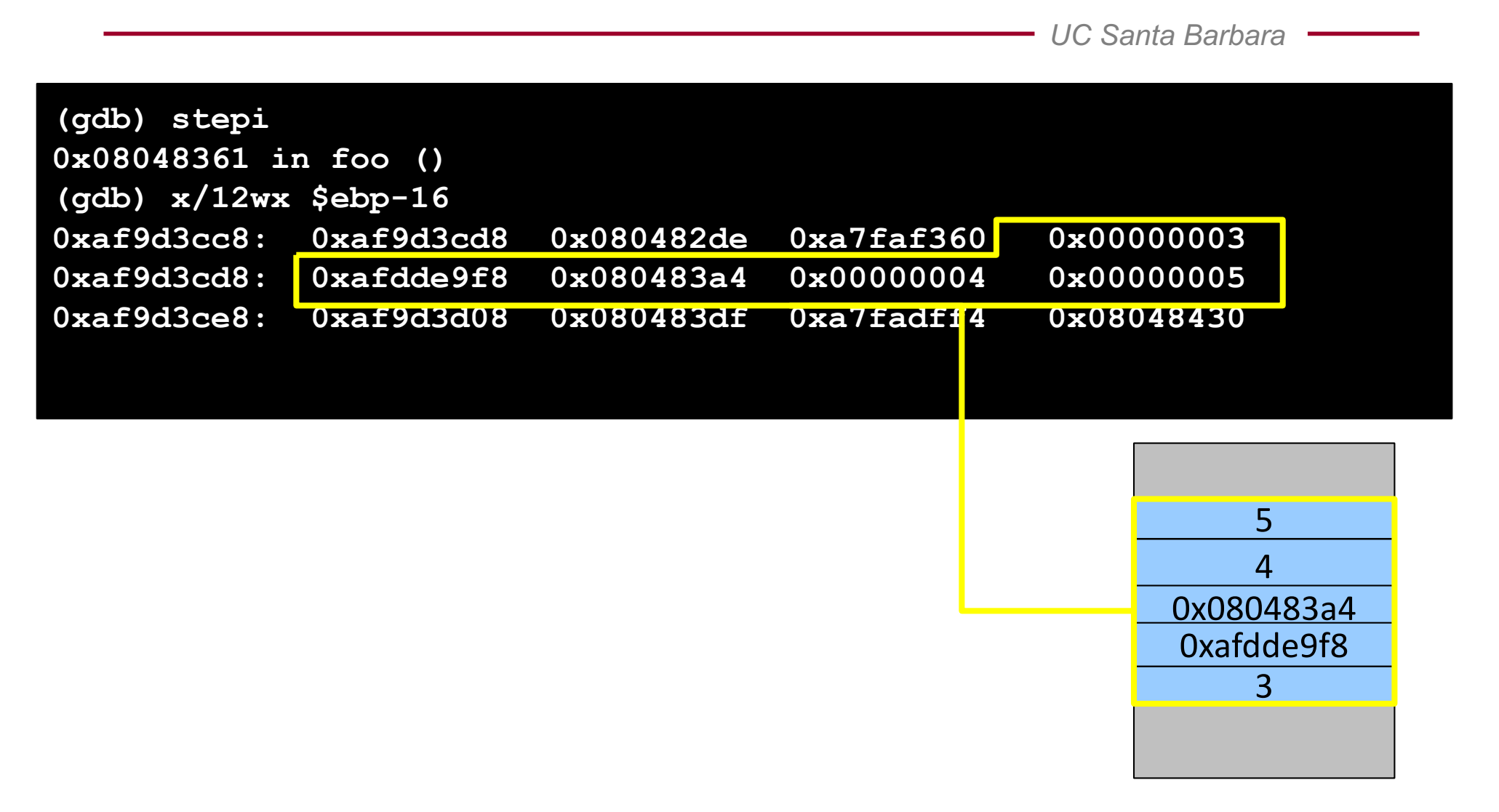

*UC Santa Barbara*

# Part II Taking Control of the Program

### The Idea

- Overwrite a pointer with the address of our code
- First, locate a pointer that will be copied to the EIP register, or that points to the data that will be copied to the EIP
	- **function return address**
	- function pointers
	- saved EBP
	- entry in the GOT (Global Offset Table)
- Second, overwrite pointer with "good" value
	- we will see what good value means

### Smashing the Stack

- A procedure contains local variable allocated on the stack
- Procedure copies user controlled data (input) to the buffer without verifying that the data size is smaller than the buffer
- The user data overwrites all other variables on the stack, up to the return address
- Procedure returns, program fetches the return address that has been modified and jumps to it

#### Example

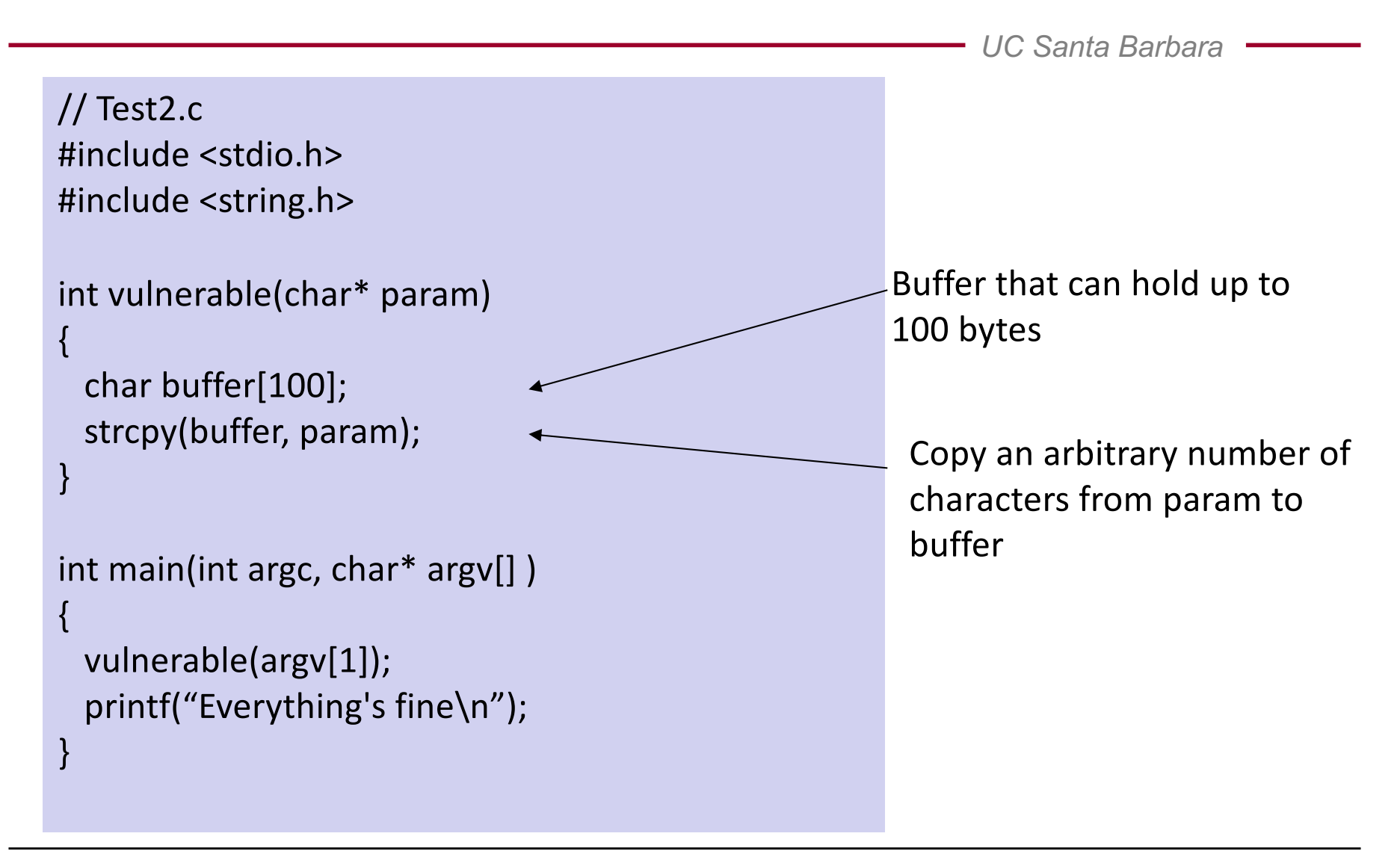

#### Let's Make it Crash

*UC Santa Barbara*

**> ./test2 hello Everything's fine**

**> ./test2 AAAAAAAAAAAAAAAAAAAAAAAAAAAAAAAAAAAAAAAAAAAAAAAAAA AAAAAAAAAAAAAAAAAAAAAAAAAAAAAAAAAAAAAAAAAAAAAAAAAAAAAAAAAAAA AAAAAAAAAAAAAAAAAAAAAAAAAAAAAAAAAAAAAAAAAAAAAAAAAAAAAAAAAAAA AAAAAAAAAAAAAAAAAAAAAAAAAAAAAAAAAAAAAAAAAAAAAAAAAAAAAAAAAAAA Segmentation fault**

**>**

#### What Just Happened?

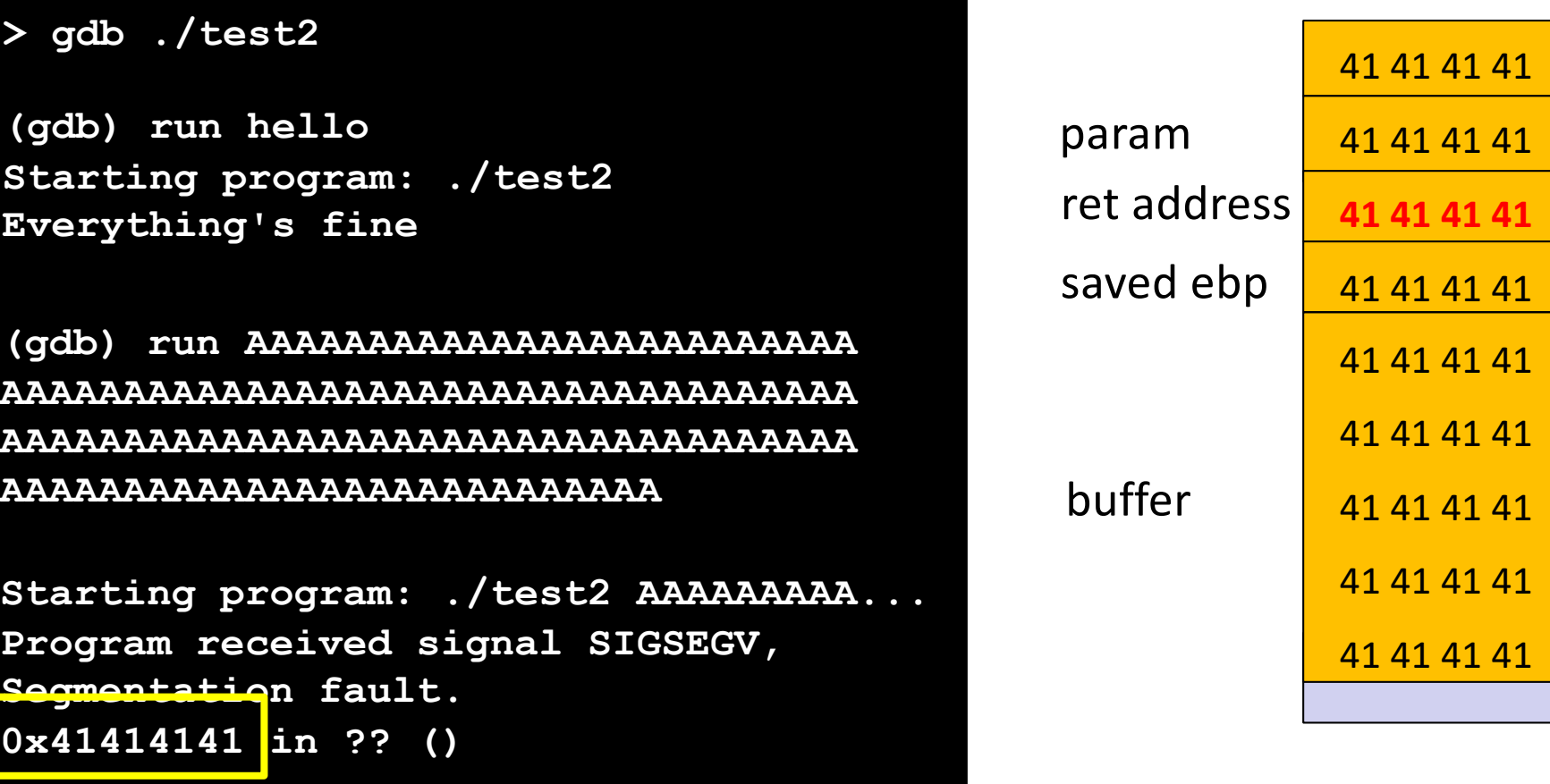

# Choosing Where to Jump

- Address inside a buffer that contains content controlled by the attacker
	- PRO: works for remote attacks
	- CON: the attacker needs to know the address of the buffer, the memory page containing the buffer must be executable
- Address of a environment variable
	- PRO: easy to implement, works with tiny buffers
	- CON: only for local exploits, some program clean the environment, the stack must be executable
- Address of a function inside the program
	- PRO: works for remote attacks, does not require an executable stack
	- CON: need to find the right code

# Jumping into a Buffer

- The buffer that we are overflowing is usually a good place to put the code that we want to execute
- The buffer is somewhere on the stack, but in most cases the exact address is unknown
	- The address must be precise: jumping one byte before or after would typically just make the application crash
	- On the local system, it is possible to calculate the address with a debugger, but it is very unlikely to be the same address on a different machine
	- Any change to the environment variables affect the stack position

![](_page_52_Figure_0.jpeg)

![](_page_52_Figure_1.jpeg)

2. Make guess robust to errors: Rather than having to hit precisely, hitting somewhat close is enough (NOP sled)

Still, trial and error is often necessary

### The NOP Sled

- A sled is a "landing area" that is put in front of the shellcode
- Must be created in a way such that wherever the program jumps into it…
	- ... it always finds a valid instruction
	- … it always reaches the end of the sled and the beginning of the shellcode
- The simplest sled is a sequence of no operation (NOP) instructions
	- Single byte instruction (0x90) that does not do anything
- It mitigates the problem of finding the exact address to the buffer by increasing the size of the target area

# Assembling the Malicious Buffer

![](_page_54_Figure_2.jpeg)

*UC Santa Barbara*

# **Part III** The Shellcode

#### **Shellcode**

*UC Santa Barbara*

- Sequence of machine instructions that is executed when the attack is successful
- Traditionally, the goal was to spawn a shell (that explains the name "shell code")
- They can do practically anything

...

- create a new user, change a user password
- bind a shell to a port (remote shell)
- open a connection to the attacker machine (reverse shell)

### How to Spawn a Shell

![](_page_57_Picture_47.jpeg)

#### How to Spawn a Shell

*UC Santa Barbara*

**int execve(char \*file, char \*argv[], char \*env[])**

![](_page_58_Figure_3.jpeg)

### How to Spawn a Shell

- Three parameters
	- \*file: put somewhere in memory the string \bin\sh (terminated by \0)
	- \*argv[]: put somewhere in memory the address of the string \bin\sh followed by NULL (0x00000000)
	- \*env[]: put somewhere in memory a NULL

$$
\begin{array}{c|c|c|c} \hline \downarrow & & \\ \hline \hline \end{array}
$$

### The Address Problem

- How can we put in memory the address of the string \bin\sh if we do not even know where the position of the shellcode is?
- Solution...
	- the call instruction puts the return address on the stack
	- $-$  if we put a call instruction just before the string \bin\sh, when it is executed, it will push the address of the string onto the stack

# The jump/call Trick

![](_page_61_Figure_1.jpeg)

popl gets the return address set by the call instruction from the stack (that is, the address of **/bin/sh**)

#### The Shellcode (Almost Ready)

![](_page_62_Picture_123.jpeg)

### The Zeros Problem

- The shellcode is usually copied into a string buffer
- $\setminus$  x00 is the string terminator character
- Problem: any null byte would stop copying
- One solution: substitute any instruction containing zeros, with an alternative instruction

```
mov 0x0, reg --> xor reg, reg
mov 0x1, reg --> xor reg, reg
                  inc reg
```
### The Zeros Problem

- Alternative solution to modifying shellcode: staging
	- encode shellcode (e.g., base64, eliminate unwanted chars)
	- decode before jumping to original code

```
char shellcode with NULLS[] =
"\xeb\x2a\x5e\x89\x76\x08\xc6\x46\x07\x00...";
```

```
char shellcode[] = 
"DECODE(BASE64SHELLCODE);BASE64SHELLCODE";
```
### Exploit Considerations

- You might want more powerful shellcode
	- typically, you don't write it yourself
	- there are generator tools, such as pwntools or metasploit/venom
- If you want to develop on your own machine
	- compile target as 32-bit binaries
		- gcc -m32 -o server server.c
	- you want to disable OS and compiler defenses (see next section)
		- echo  $0$  > /proc/sys/kernel/randomize va\_space
		- gcc -fno-stack-protector -z execstack -o server server.c

*UC Santa Barbara*

# **DEFENSES AND EVOLUTION OF ATTACKS**

## Defense in Depth

- Program / programmer level
	- write safe code
	- static (source) code analysis
- Compiler and run-time level
	- safe libraries (that add extra checks)
	- stack protection (stack canaries)
	- control flow integrity (CFI)
- Operating system level
	- data execution protection (DEP)
	- address space layout randomization (ASLR)

### Stack Protection

- Goal
	- protect the function frame from being overwritten by the attacker
- Idea
	- add a "canary" value between the local variables and the saved EBP
	- at the end of the function, check that the canary is "still alive"
	- a different canary value means that a buffer preceding it in memory has been overflowed

![](_page_68_Picture_69.jpeg)

#### Canary Values

- Terminator canaries: contain string terminator characters (\0) to stop string copy routines
- Random canaries: contain a random value generated at program initialization and stored in a global variable
	- the attacker has to find a way to read the canary
- Random XOR canaries: contain a random value XORed with all (or part of) the control data to protect
	- can be used to detect attacks in which the attacker is able to modify the return address without overwriting the canary

# Stack Protection Implementations

- StackGuard
	- first canary implementation (by Immunix Corp) in 1997
	- implemented as a patch for gcc 2.95
- GCC Stack-Smashing Protector (ProPolice)
	- first developed as a patch for gcc 3.x
	- supports canary and stack variable rearrangement
	- part of GCC 4.1
- Visual Studio 2003 GS option
	- compiler option to insert canaries (called security cookies by Microsoft), stack rearrangement

# Stack Protection in gcc

- -fstack-protector
	- StackGuard and ProPolice (more modern)
	- ProPolice also makes sure that on stack pointers are put at lower addresses than buffers (why is that smart?)
- -fstack-protector-strong from GCC 4.9
- -fno-stack-protector
	- Deactivate it, good for practicing buffer overflows
# Data Execution Prevention (DEP)

- Does not block buffer overflows, but prevents the shellcode from being executed
	- ensure that data (on heap or stack cannot be executed)
	- might affect the execution of some programs that normally require to execute data on the stack (trampolines)
- Supported by most operating systems
	- originally implemented in software by PaX on Linux, closely followed by OpenBSD W^X
	- modern implementations rely on hardware support (e.g.,  $ia32/x86$  64 NX bit, tagged memory)

#### Code Reuse

- Idea: Instead of injecting a payload, construct an exploit by reusing existing code
- Application and library code must be executable, thus, DEP does not apply
- Desired functionality must be present in addressable memory
	- Simplest example: Return-into-libc
	- More general approach: Return-oriented programming (ROP)

#### Return-into-libc

- The shellcode in the buffer cannot be executed but ...
	- the attacker can still control the stack content
	- thus, the attacker can control the EIP value
- Why not call existing code?
- libc is an attractive target
	- very powerful functions (system(), execve()...)
	- linked by almost every program

## Return-into-libc

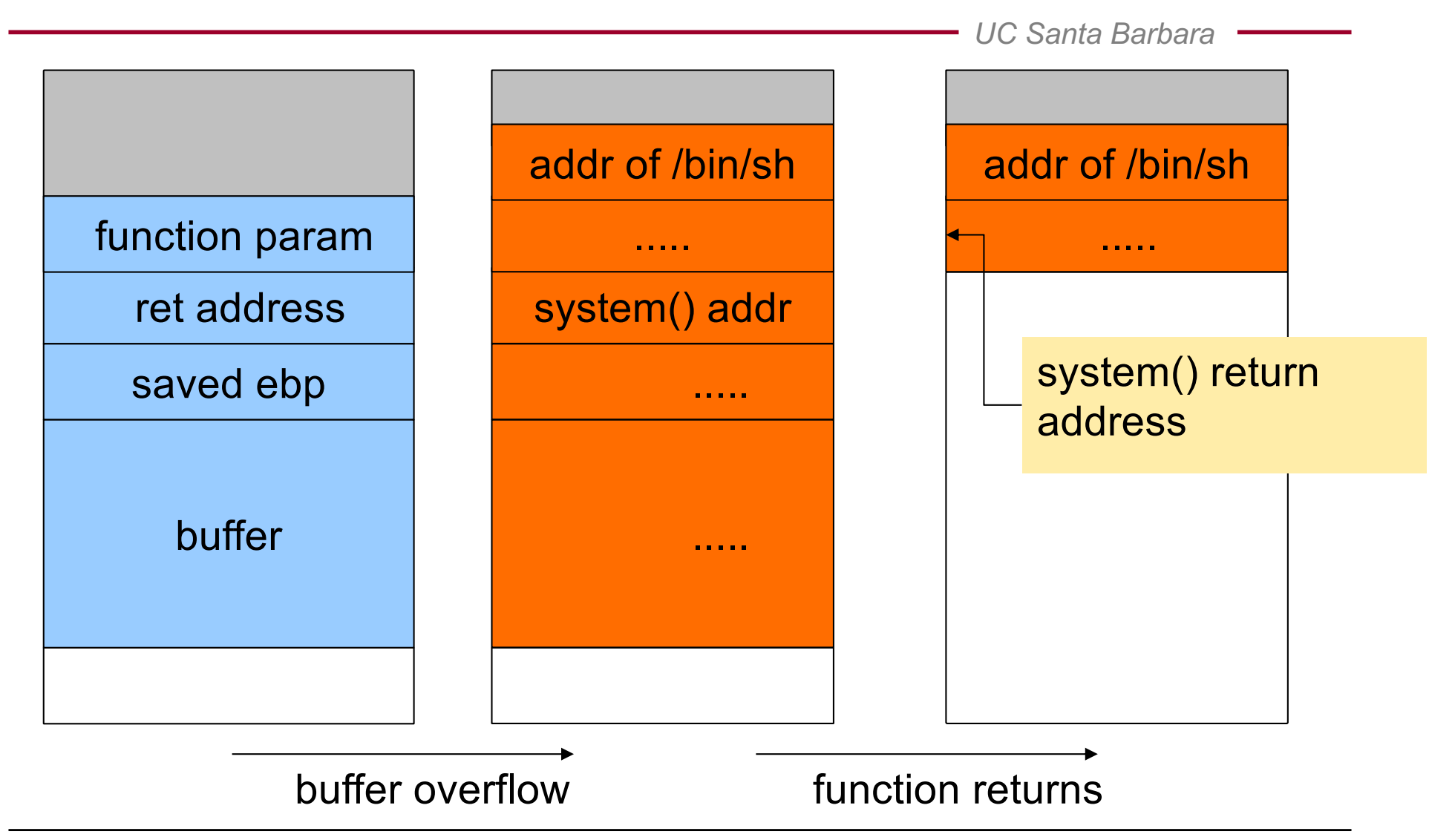

# Return-Oriented Programming

- Return-oriented programming (ROP) extends return-intolibc
	- introduced by Hovav Shacham in 2007
	- shown to be Turing complete (for libc)
	- in practice, it is used to bypass memory protections
- Instead of reusing functions, ROP reuses code gadgets
	- gadgets are small sequences of instructions ending in a return
	- each gadget performs some small update to the program state
	- execution becomes a chain of returns to gadgets

#### **Gadgets**

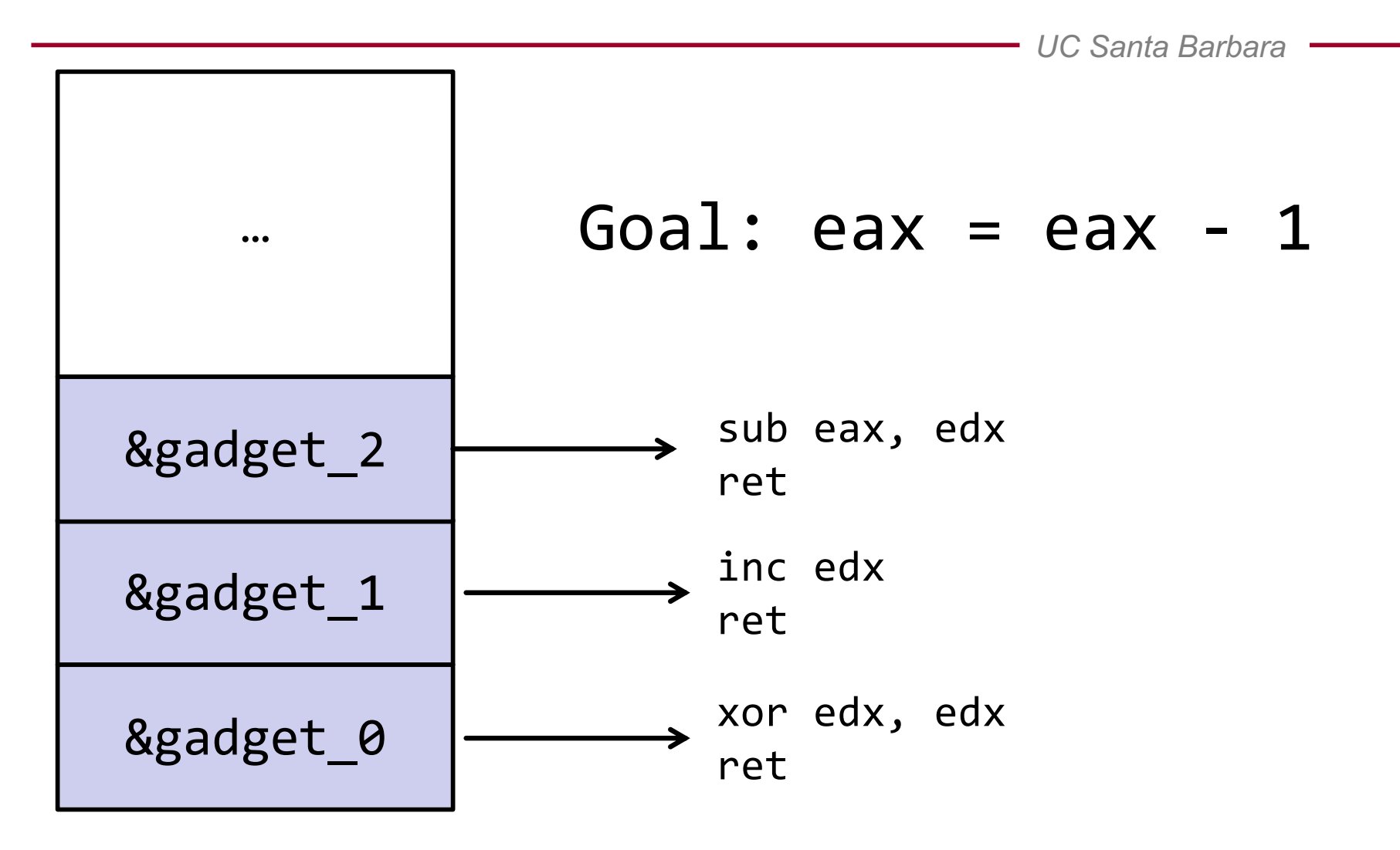

#### **Gadgets**

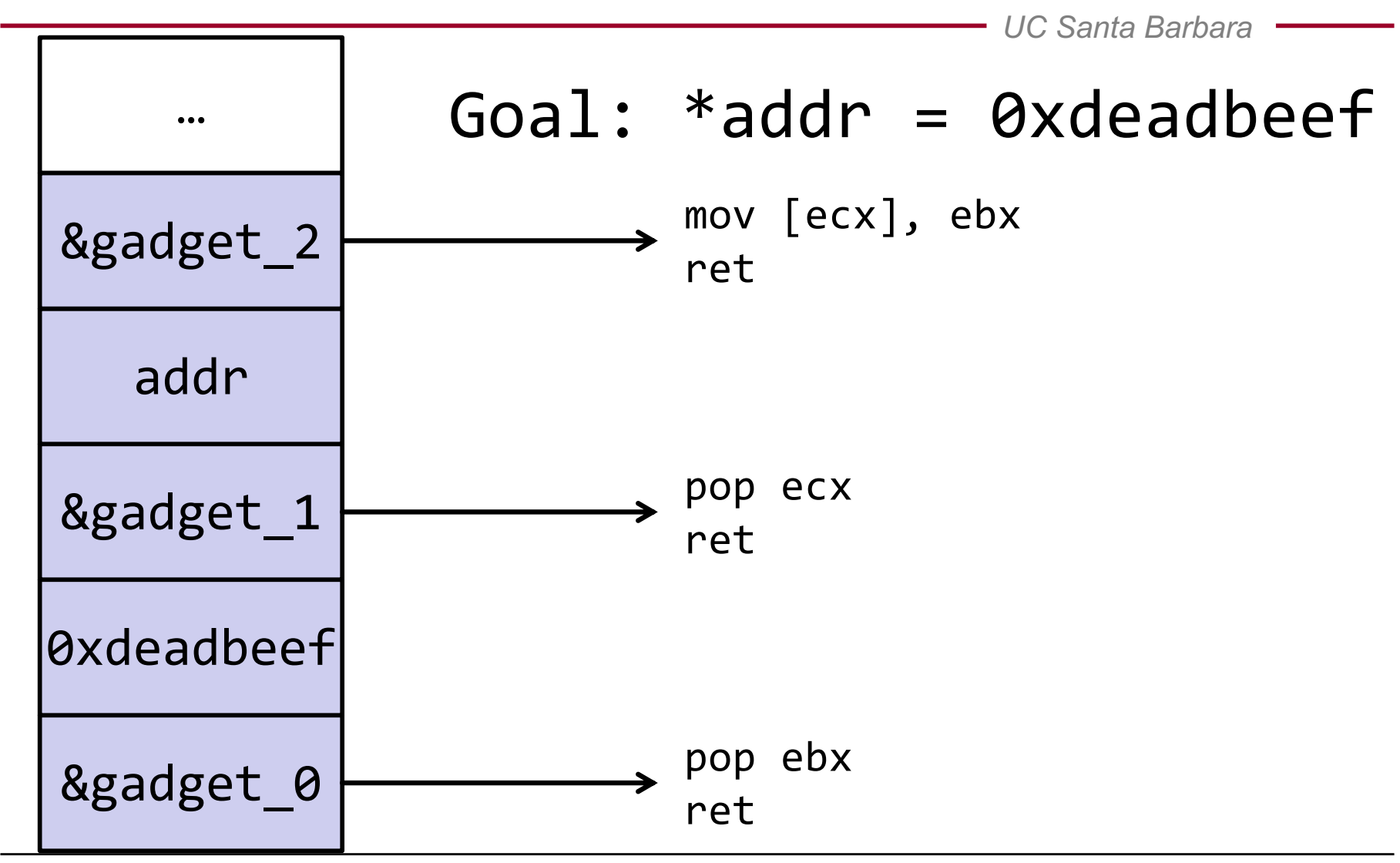

## Gadget Extraction

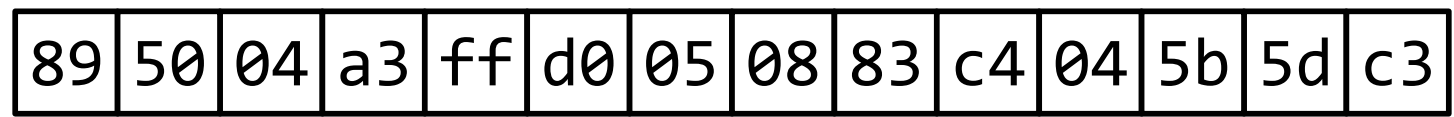

## Gadget Extraction

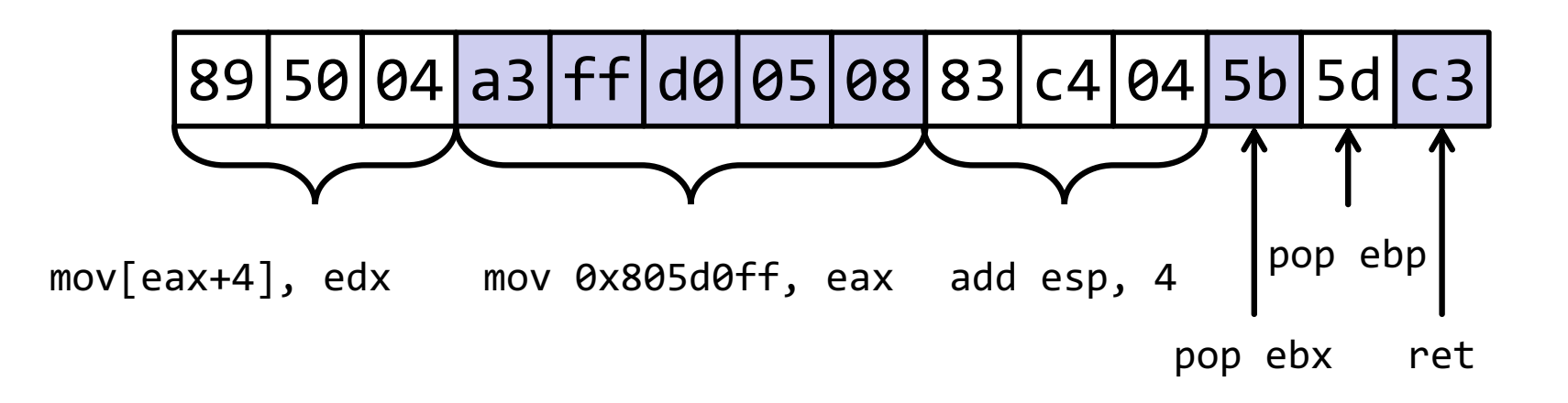

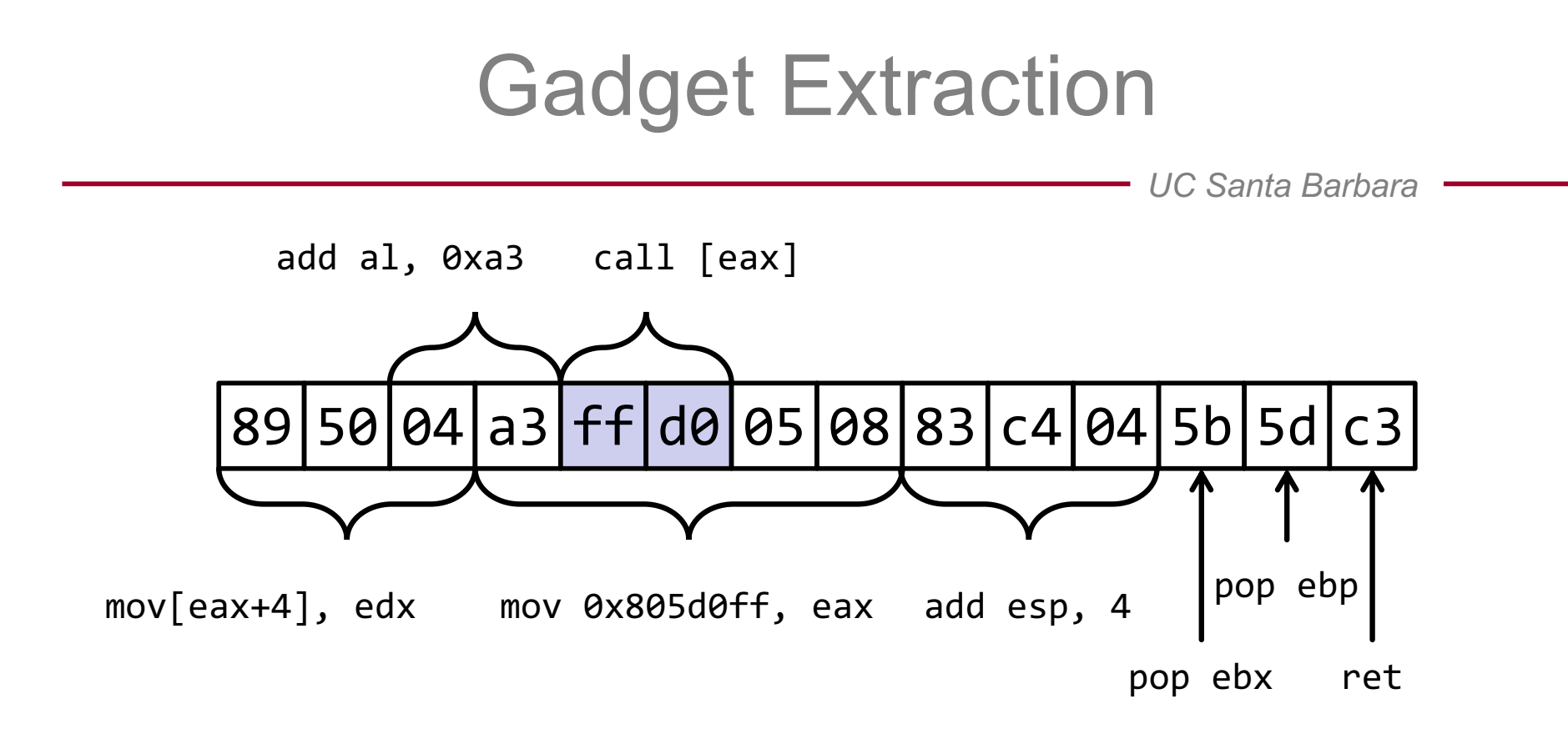

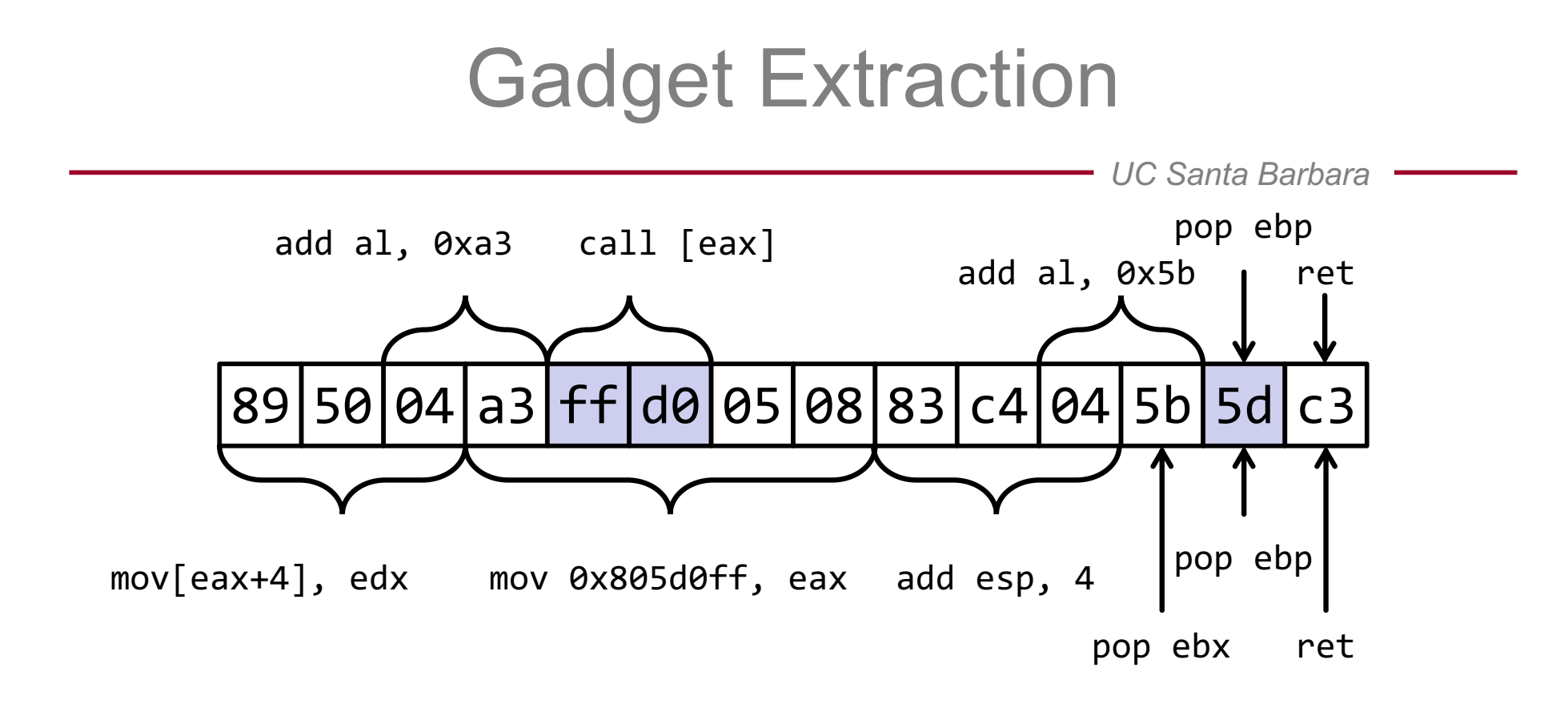

# Return-Oriented Programming

- Works against virtually every architecture
- Useful in many situations
	- non-executable memory regions
	- signed code
- When combined with memory disclosure vulnerabilities, ROP is very difficult to defend against
- State of the art in exploit development

#### Address Space Layout Randomization

- Introduce artificial diversity by randomly arranging the positions of key data areas (base of the executable, position of libraries, heap, and stack)
	- prevent the attacker from being able to easily predict target addresses
- Idea: Randomize code and data addresses to make their locations di cult to predict
	- adversaries must now find the location of injected code
	- adversaries now cannot easily reuse code
- Coarse-grained  $ASLR \Rightarrow$  random segment base offsets
	- implemented in virtually all modern operating systems

## Defeating ASLR

*UC Santa Barbara*

Coarse-grained ASLR on 64-bit architectures is a strong defense, but can still be circumvented

- If any addresses or known code or data is leaked, segment offsets can easily be recovered
- Spraying can reduce non-determinism (e.g., heap spraying)
- Fixed structures sometimes remain despite ASLR

- Overwriting a function pointer is often easily achieved
- Idea: Instead of getting the address exactly right, try to increase the chance of hitting shellcode
	- force allocation of many memory objects containing shellcode

*UC Santa Barbara*

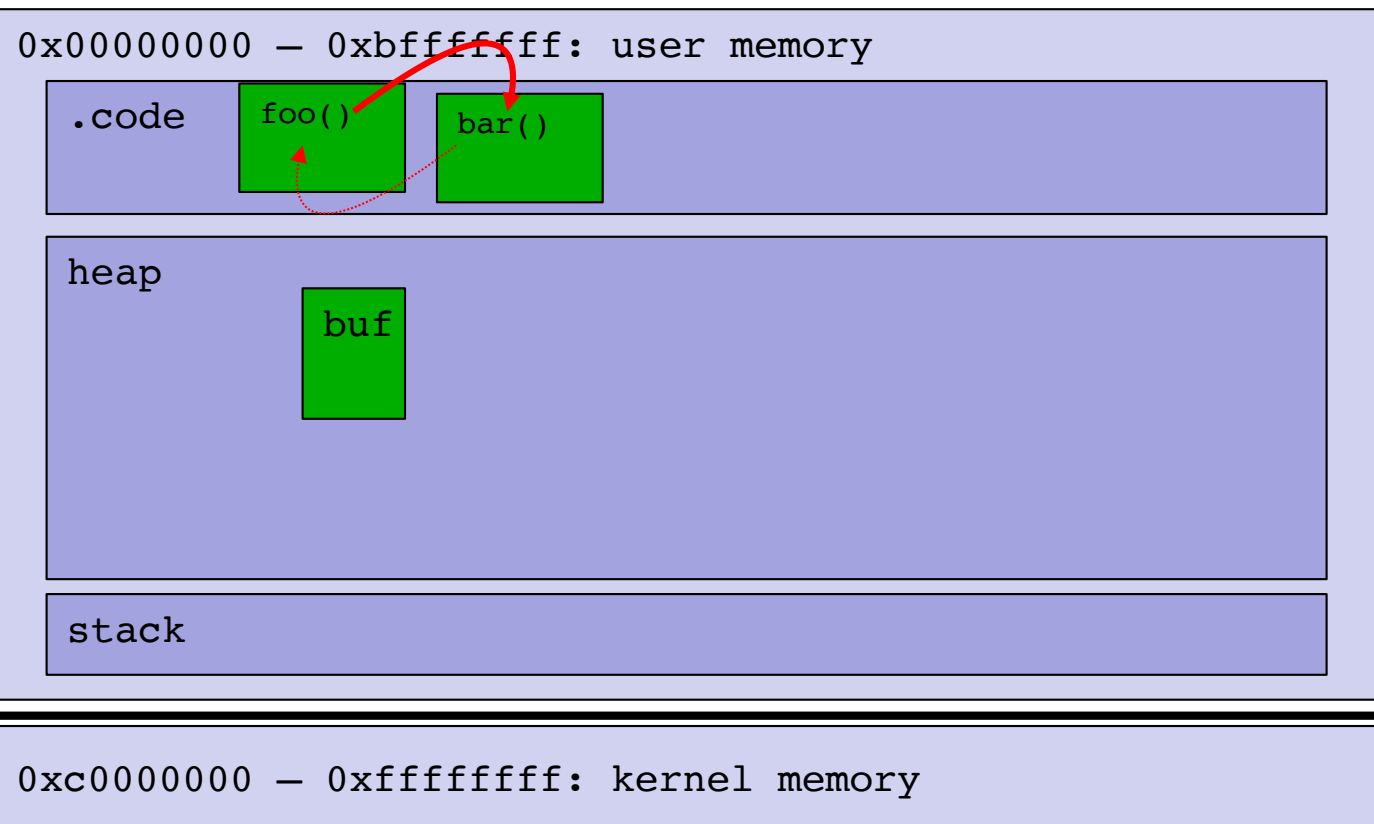

*UC Santa Barbara*

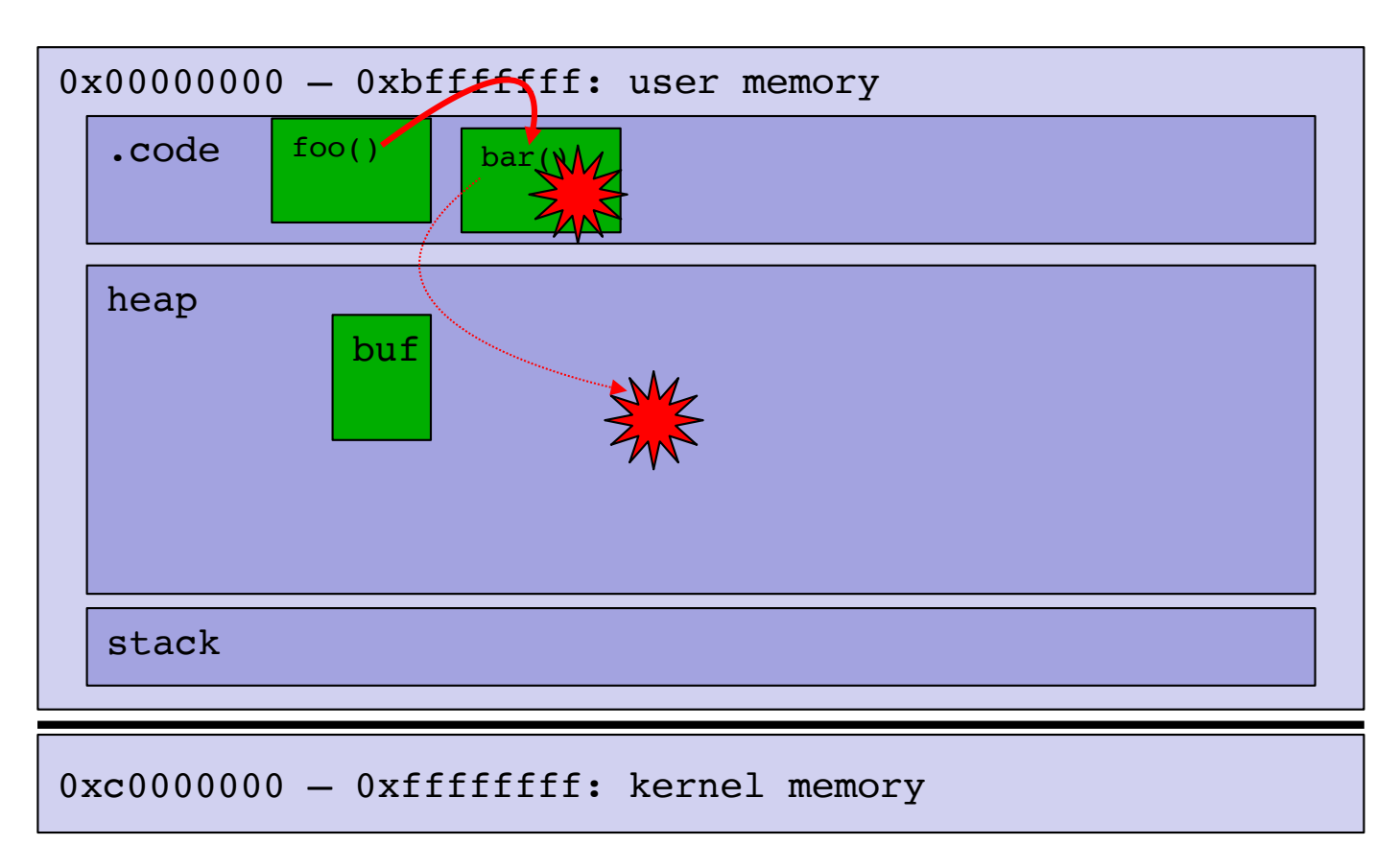

*UC Santa Barbara*

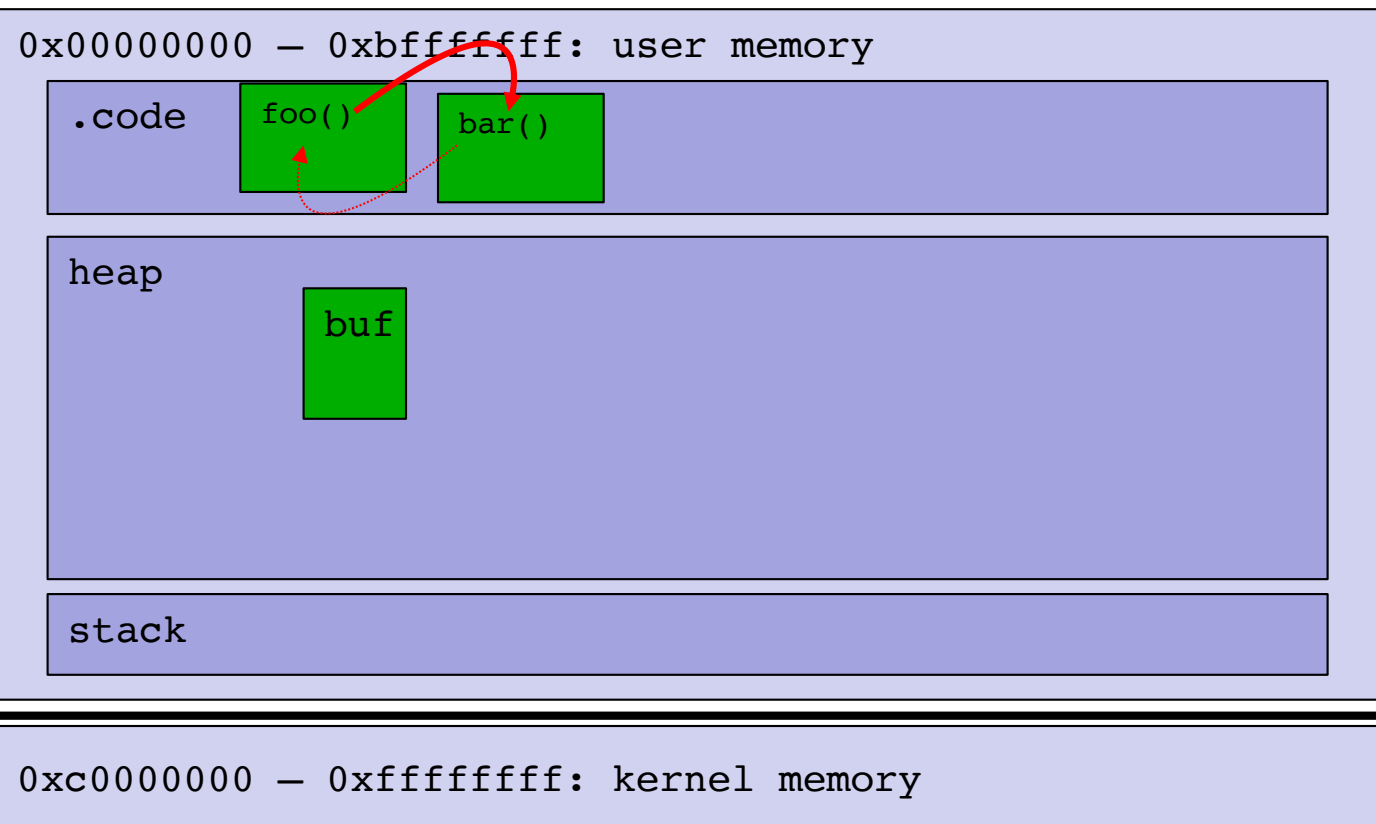

*UC Santa Barbara*

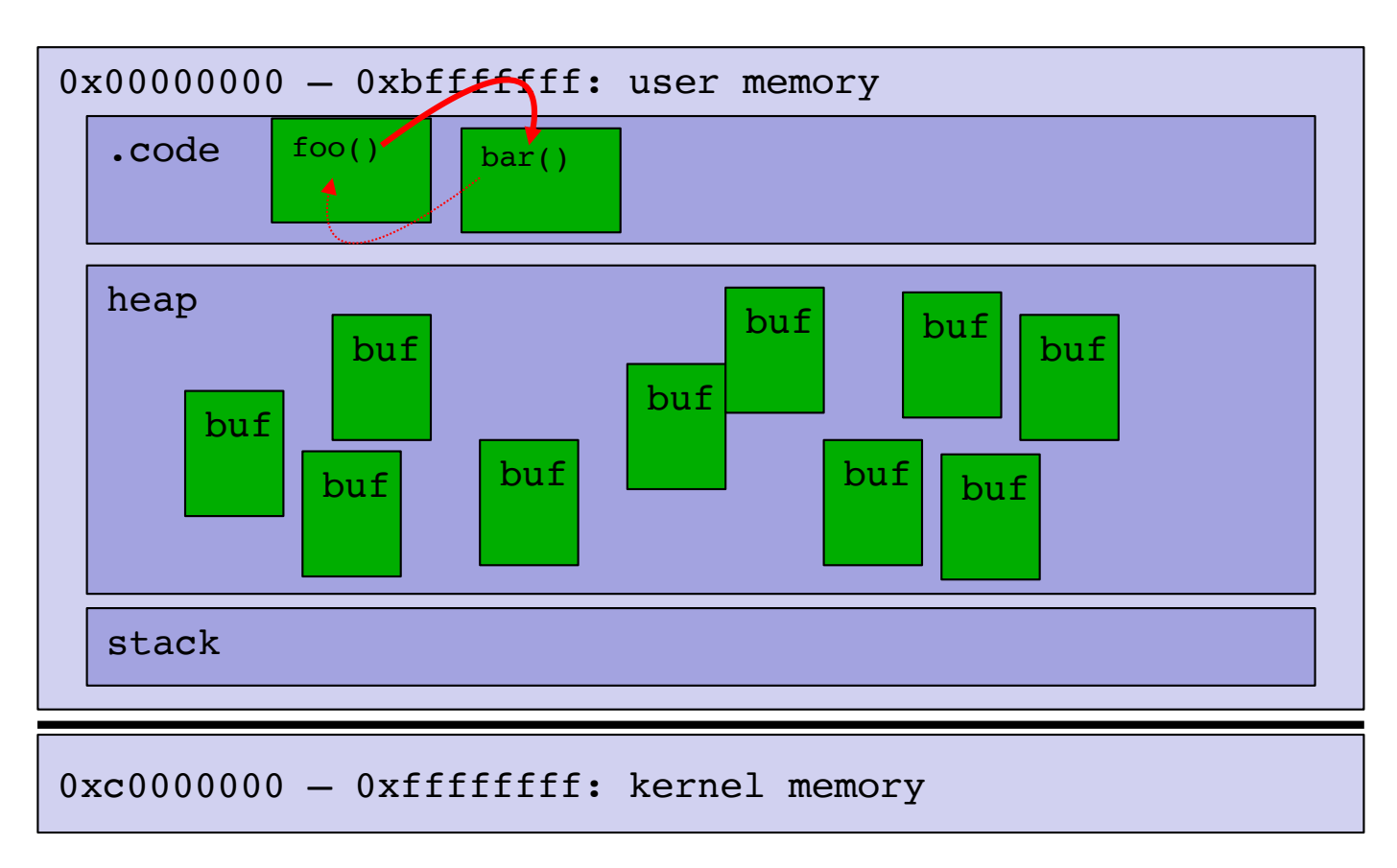

*UC Santa Barbara*

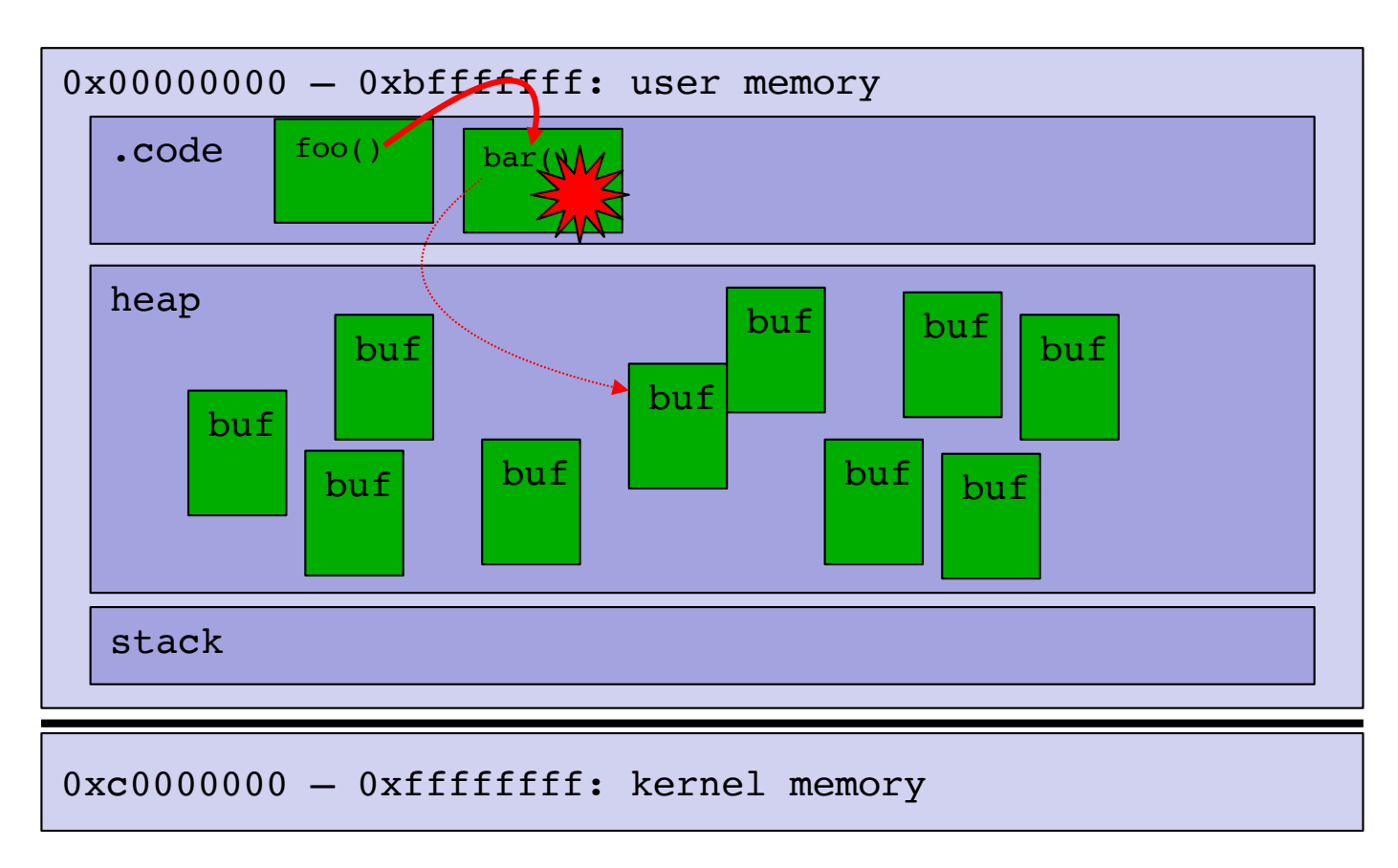

- Requirement
	- we need control over memory allocations
	- must create many objects containing shellcode
- Solution: embedded scripts
	- today, many applications allow execution of user-provided scripts in the context of the application/document to enrich usability
	- JavaScript (browsers, pdf readers)
	- ActionScript (flash applications)
- Before exploiting a memory corruption bug, allocate many objects (e.g., strings) filled with shellcode

# Control Flow Integrity (CFI)

- A control transfer is allowed  $\Leftrightarrow$ the control transfer is present in the original program
- First stage: Determine legal control transfers
	- extract control flow model from a program
	- using static code analysis, could be part of compiler pass
- Second stage: Enforce that only legal control transfers occur at run-time
	- add runtime checks at call sites
	- program terminated if a check fails

*UC Santa Barbara*

# **OTHER MEMORY CORRUPTION ATTACKS**

## Heap Overflows

- The heap is the area of memory that is dynamically allocated through the "malloc" family functions
	- malloc(), calloc(), realloc(), free()
	- new(), delete()
	- functions that return dynamically allocated memory, e.g., strdup()
- These functions request memory from the kernel by invoking various syscalls (e.g., brk(), mmap()..)
- The heap grows towards higher memory addresses
- The allocation algorithm is OS/version-dependent

## Same General Idea as with the Stack

- Memory management is done through in-band control structures (metadata) also stored on the heap
	- Usually contains data like pointers, size values, indexes into arrays, …
	- It's usually stored right before the piece of data that has been requested
- When two (or more) free pieces of memory are next to each other, they are merged into one bigger piece of free memory (to avoid fragmentation)

## Heap Overflow Vulnerabilities

- First demonstrated by Solar Designer on 25 July 2000
	- JPEG COM Marker Processing Vulnerability in Netscape Browsers
- General way to exploit heap overflow in order to execute arbitrary code on the machine
	- Main idea is to attack the memory management algorithm, taking advantage of the mixing of data and control information on the heap
- Evolved into a key vulnerability in systems software
	- Microsoft reported that 53% of their security problems in 2017 were heap-related vulnerabilities

## Integer Overflows

*UC Santa Barbara*

- Integer overflows are caused by unexpected results when comparing, casting, and adding integers
- Integer overflow and underflow
	- The result of an arithmetic operation lies outside the range of the variable type
	- Example:

short x = 0x7FFF; x++;  $\frac{1}{x}$  x is now -32768  $\frac{*}{x}$ 

- Casting errors
	- Casting signed to/from unsigned
	- Casting two type of different size
	- Example:

unsigned long I; short  $x = -2$ ;  $I = x$ ;

/\* l is now 4294967294 \*/

#### Integer Overflows

```
UC Santa Barbara
```

```
int main(int argc, char *argv[]) 
\{char buf[512];
  long max;
  short len; 
 max = sizeof(buf);len = strlen(argv[1]);printf("max %ld len %d\n", max, len); 
  if (len < max) {
    strcpy(buf, argv[1]);
  }
}
```
#### Integer Overflows

*UC Santa Barbara*

\$ ./integeroverflow `python -c 'print "A" \* 32000'` max 512 len 32000 \$ ./integeroverflow `python -c 'print "A" \* 33000'` max 512 len -32536 Segmentation fault

# Format String Vulnerabilities

*UC Santa Barbara*

int printf(const char \*format, ...)

- The first parameter (format) is the format string
	- It can contain normal text (copied in the output)
	- It can contain placeholders for variables
		- Identified by the character %
		- The corresponding variables are passed as arguments
- Example:
	- $printf('X = %d'',x);$

# The printf Function

*UC Santa Barbara*

- Different placeholders for different variable types
	- %s string

– .....

- %d decimal number
- %f float number
- %c character
- %x number in hexadecimal form
- If the attacker can control the format string, she can overwrite any location in memory
- All the members of the family are vulnerable: fprintf, sprintf, vfprintf, vprintf, vsnprintf...

## A Vulnerable Program

```
UC Santa Barbara
```

```
int main(int argc, char* argv[])
{
 char buf[256];
 snprintf(buf, 250, argv[1]);
 printf("buffer: %s\n", buf);
 return 0;
```
}

## A Vulnerable Program

```
UC Santa Barbara
int main(int argc, char* argv[])
\{char buf[256];
 snprintf(buf, 250, argv[1]);
 printf("buffer: %s\n", buf);
 return 0;
}
```

```
> ./format hello
buffer: hello
> ./format "hello |%x %x %x|"
buffer: hello |affff874 a7ff2d29 a7eb3aab|
```
## An Interesting Placeholder

*UC Santa Barbara*

• %n: writes the number of bytes printed so far in the address specified as parameter

 $>$  ./format "AAAA %x %x %x %x %x %x %x %x" buffer: AAAA affff864 a7ff2d29 a7eb3aab 8048218 0 0 8048184 41414141

./format "AAAA %x %x %x %x %x %x %x %n"

%n gets an address from the stack (in the example 0x41414141) and writes the number of characters printed so far to it, as if it was a pointer to an integer variable